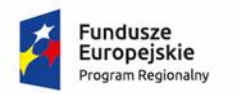

Rzeczpospolita<br>Polska

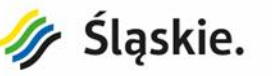

Unia Europejska Europejski Fundusz Społeczny

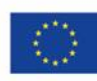

**Aktualizacja 14.03.2019 r.**

# **OPIS PRZEDMIOTU ZAMÓWIENIA**

**Zakup i dostawa sprzętu komputerowego i audiowizualnego w ramach projektu "Mam szansę odnieść sukces. Wzmocnienie potencjału edukacyjnego w Pietrzykowicach oraz Łodygowicach"**

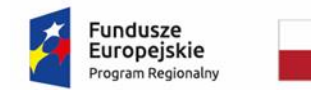

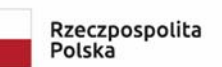

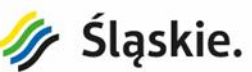

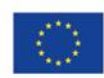

## **I. ZAKRES DOSTAW – TABELA ZBIORCZA**

Niniejsze zamówienie dotyczy dostaw zgodnie z poniższym zestawieniem i musi być zgodne z minimalnymi wymaganiami zawartymi w niniejszej specyfikacji.

## **Część I – Sprzęt komputerowy**

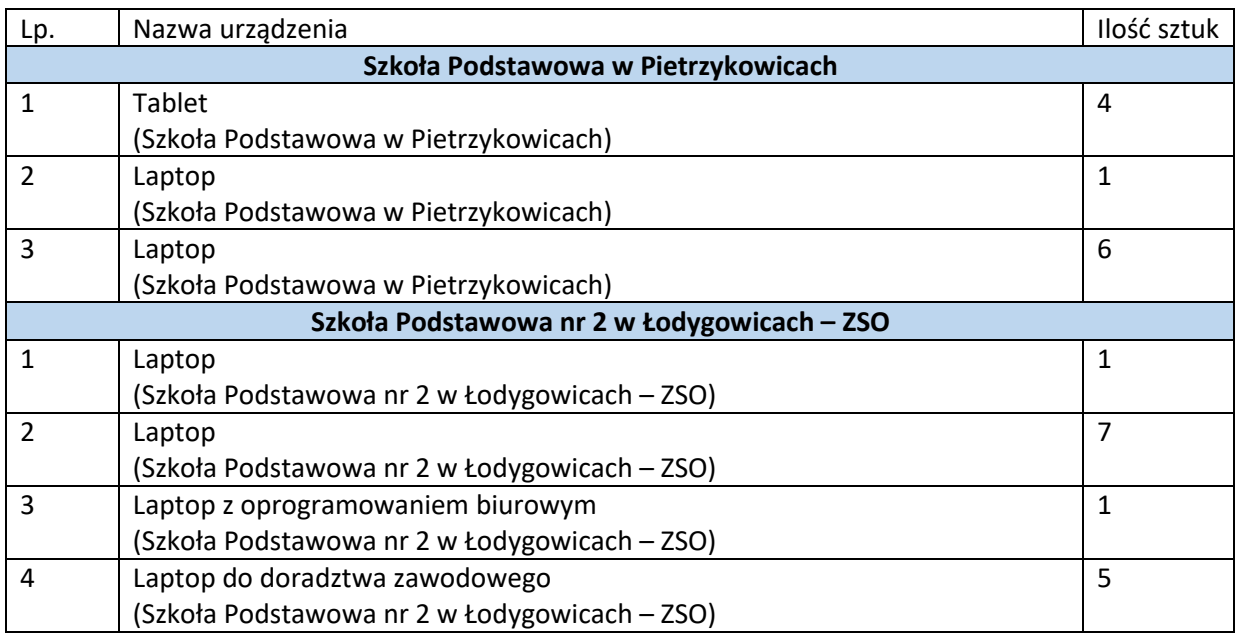

### **Część II – Sprzęt audiowizualny**

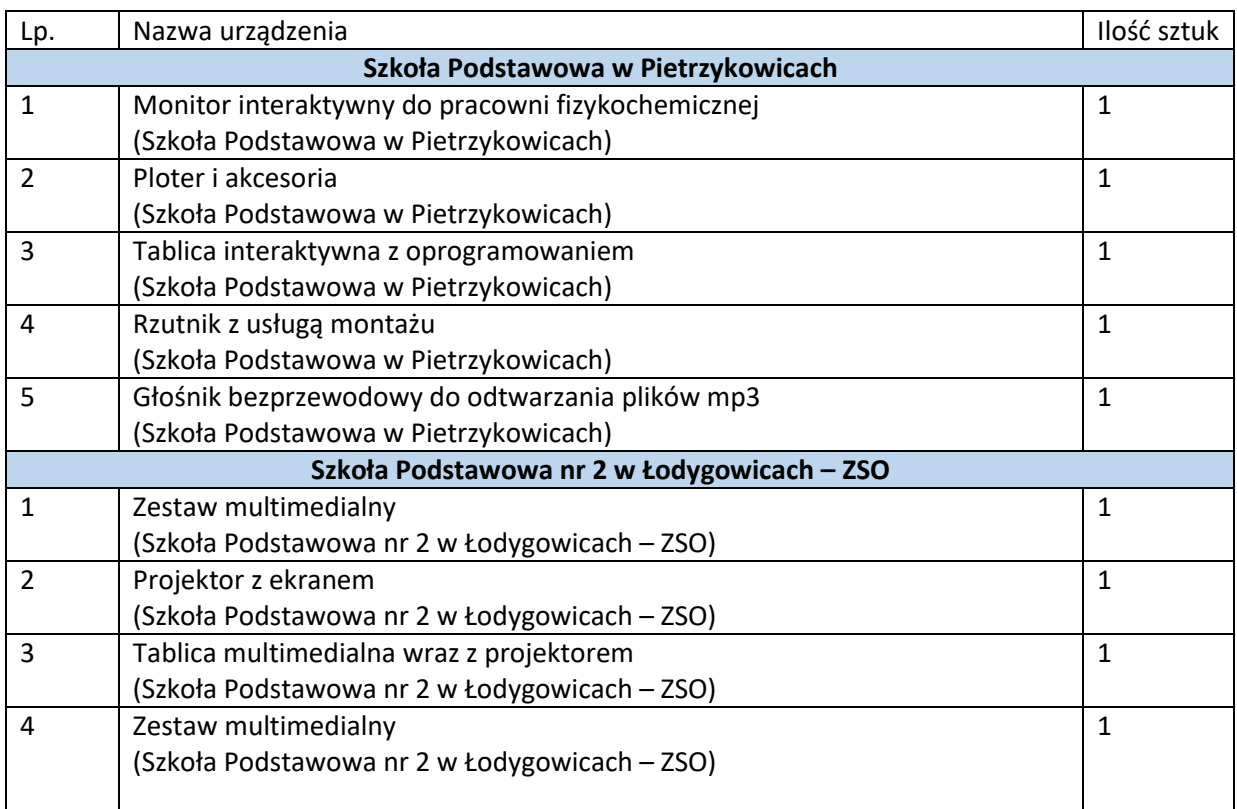

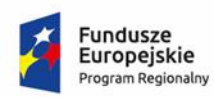

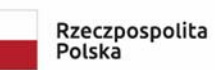

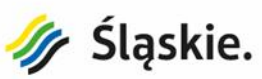

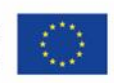

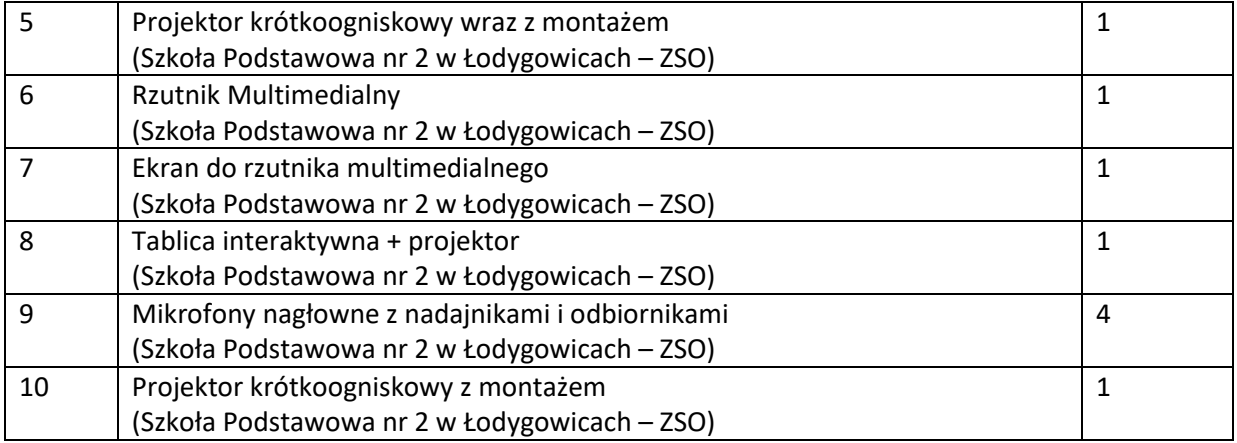

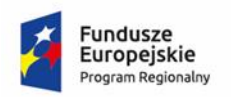

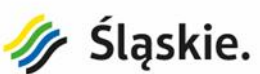

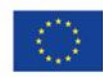

# **II. MINIMALNE WYMAGANIA PARAMETRÓW TECHNICZNYCH**

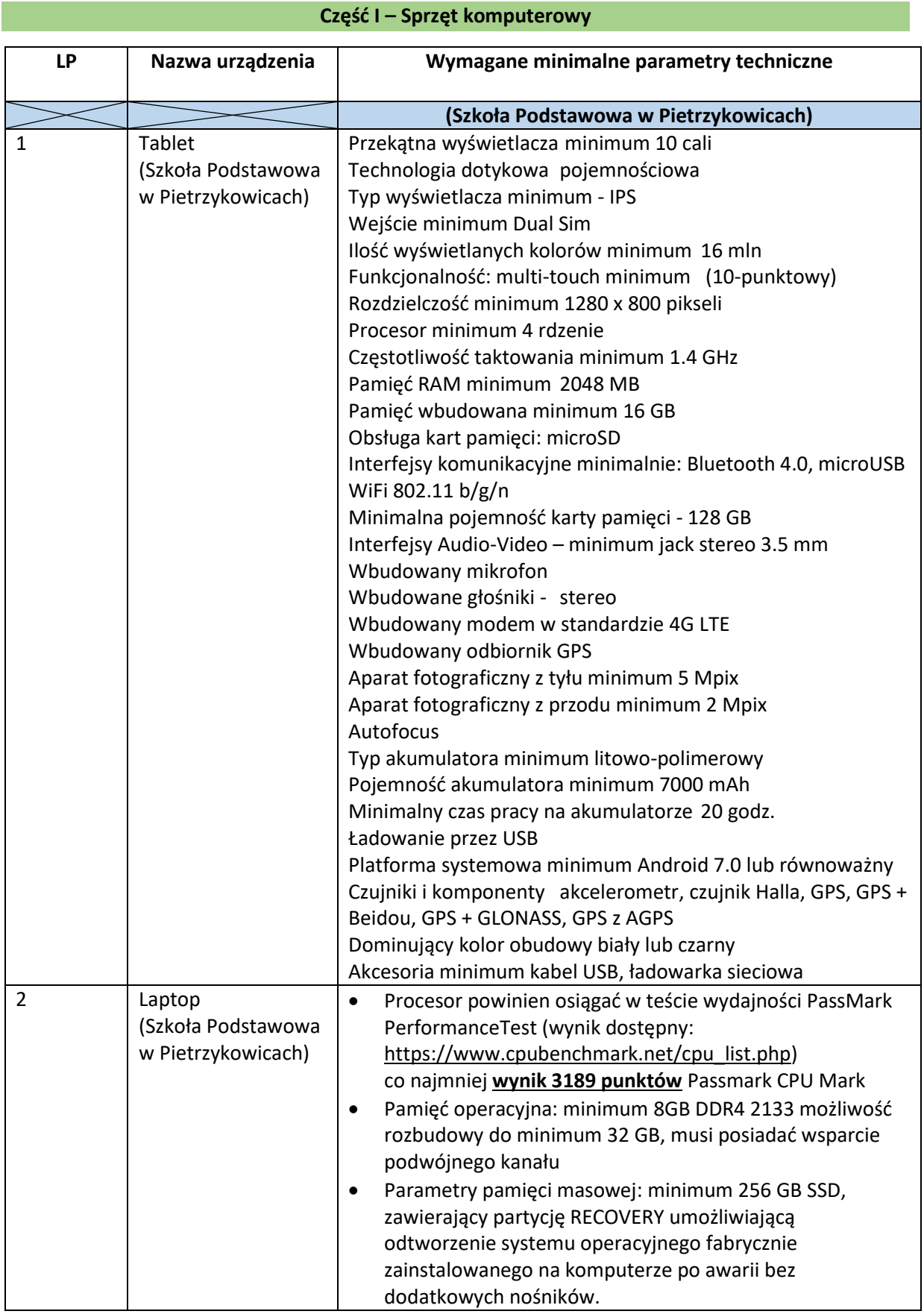

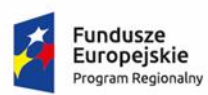

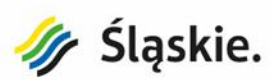

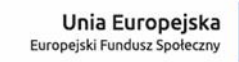

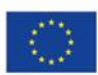

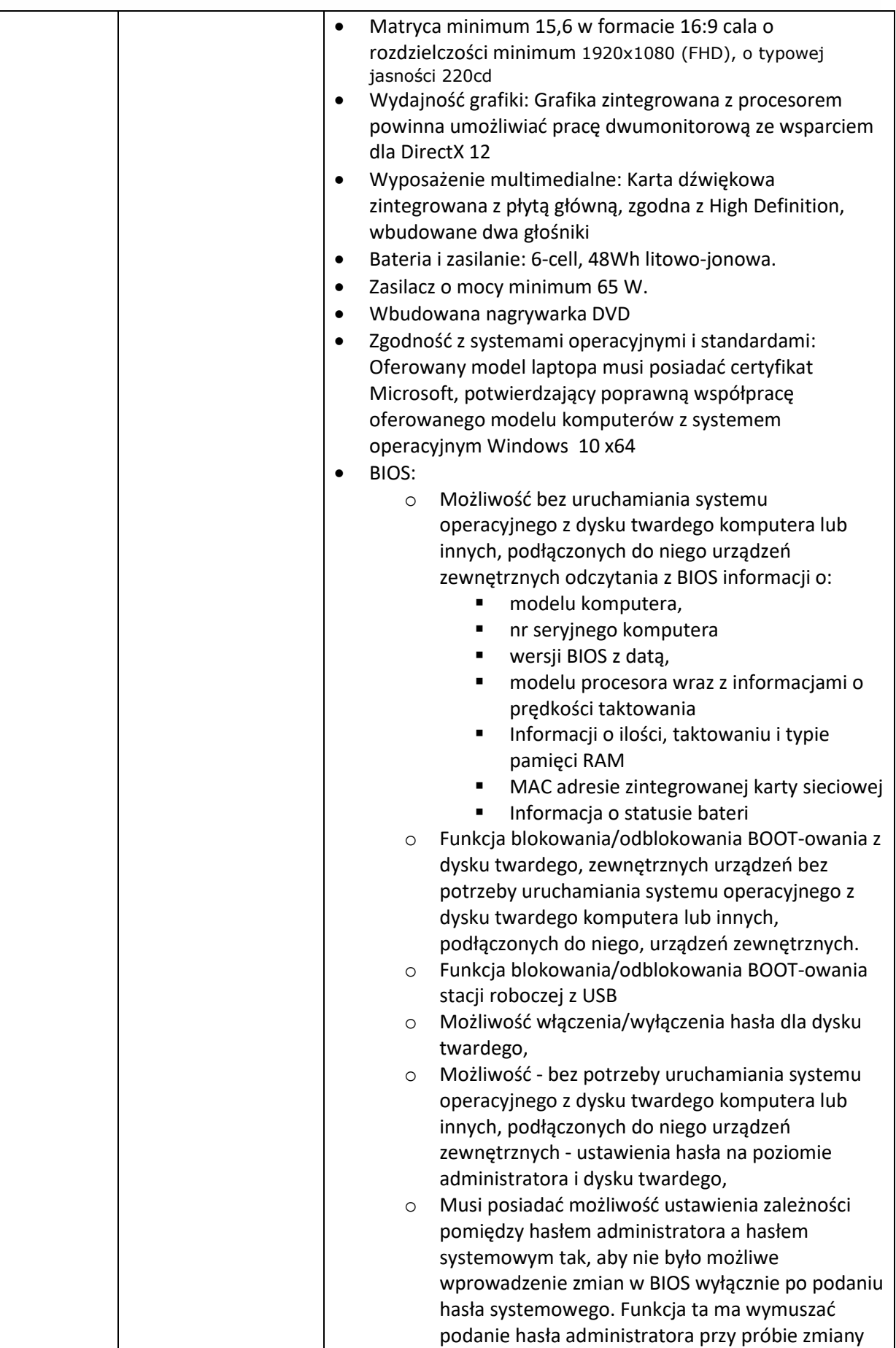

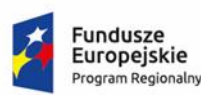

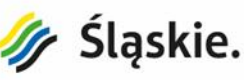

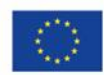

ustawień BIOS w sytuacji, gdy zostało podane hasło systemowe.

- o Możliwość ustawienia trybu pracy wentylatora chłodzącego procesor
- o Możliwość ustawienia trybu pracy systemu ładowania urządzeń zewnętrznych przez gniazdo USB – osobno dla laptopa zasilanego z sieci i dla laptopa zasilanego z wbudowanej baterii
- o Możliwość włączenia i wyłączenia:
	- Funkcji Wake on LAN,
	- Portów USB.
	- Kontrolera SATA
	- Kontrolera audio
	- Kontrolera Bluetooth
	- Kontrolera LAN
	- Kontrolera WLAN
	- Wbudowanej kamery
	- Czytnika kart SD
	- Modułu PTT (TPM)
- Waga i wymiary:
	- o Waga max 2,3 kg z baterią,
- Bezpieczeństwo:
	- o Złącze typu Kensington Lock lub równoważne
	- System Operacyjny:
- o Zainstalowany Windows 10 w wersji PRO x64 w polskiej wersji językowej niewymagający aktywacji za pomocą telefonu lub Internetu. Dołączona płyta recovery umożliwiająca instalację systemu wersji 64 bitowej, lub równoważny spełniający co najmniej następujące wymagania poprzez wbudowane mechanizmy, bez użycia dodatkowych aplikacji: ■ 1. Dostępne dwa rodzaje graficznego interfejsu użytkownika: a. Klasyczny, umożliwiający obsługę przy pomocy klawiatury i myszy, b. Dotykowy umożliwiający sterowanie dotykiem na urządzeniach typu tablet lub monitorach dotykowych ■ 2. Funkcje związane z obsługą komputerów typu tablet, z wbudowanym modułem "uczenia się" pisma użytkownika
	- obsługa języka polskiego 3. Interfejs użytkownika dostępny w
	- wielu językach do wyboru w tym polskim i angielskim
	- 4. Możliwość tworzenia pulpitów wirtualnych, przenoszenia aplikacji pomiędzy pulpitami i przełączanie się pomiędzy pulpitami za pomocą skrótów klawiaturowych lub GUI.

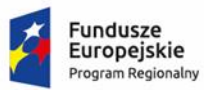

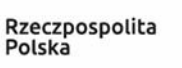

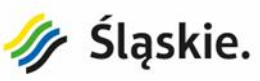

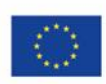

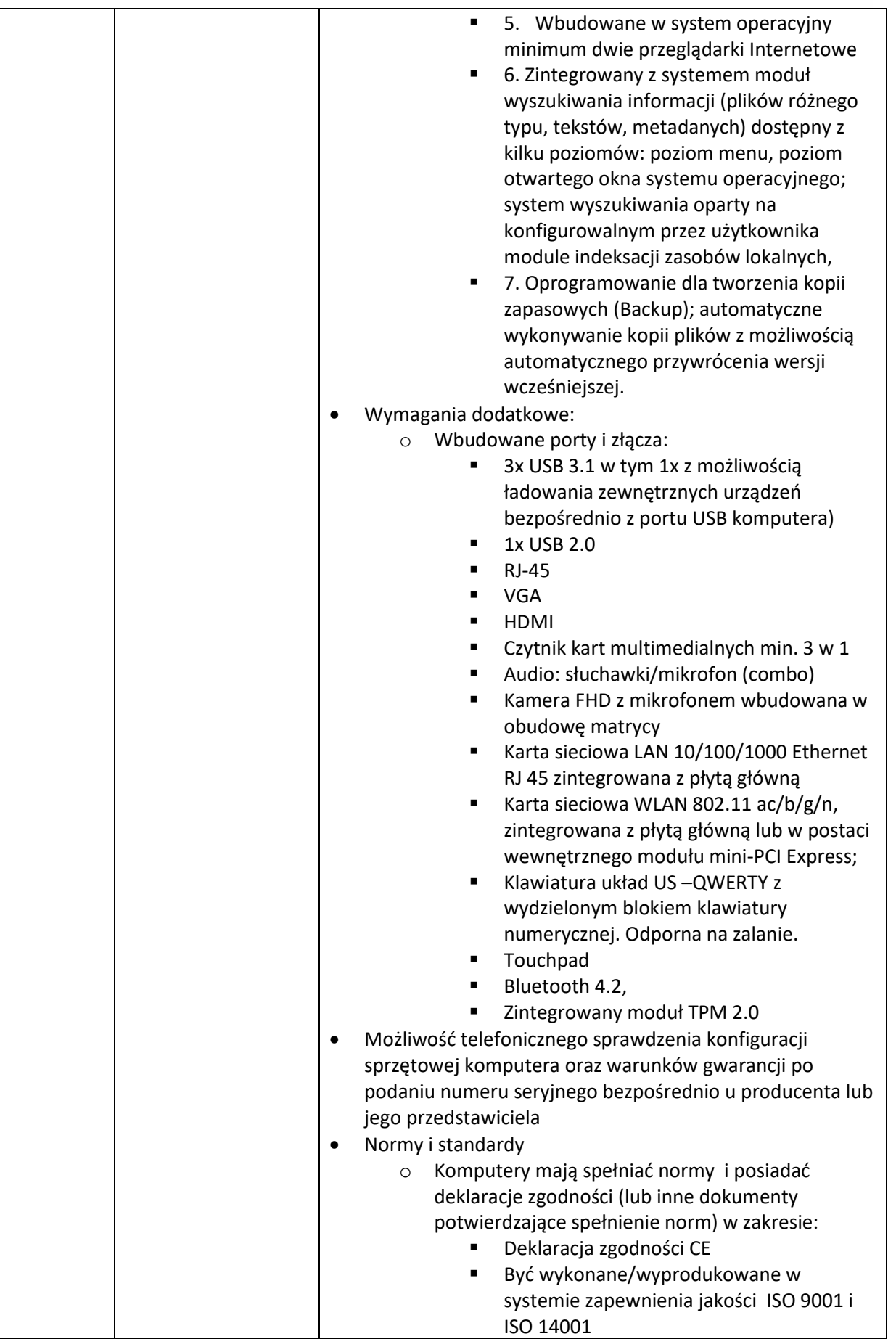

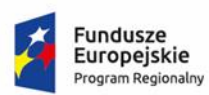

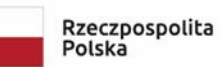

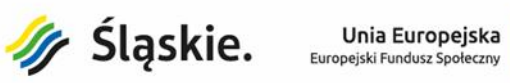

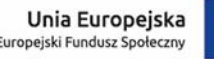

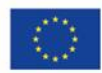

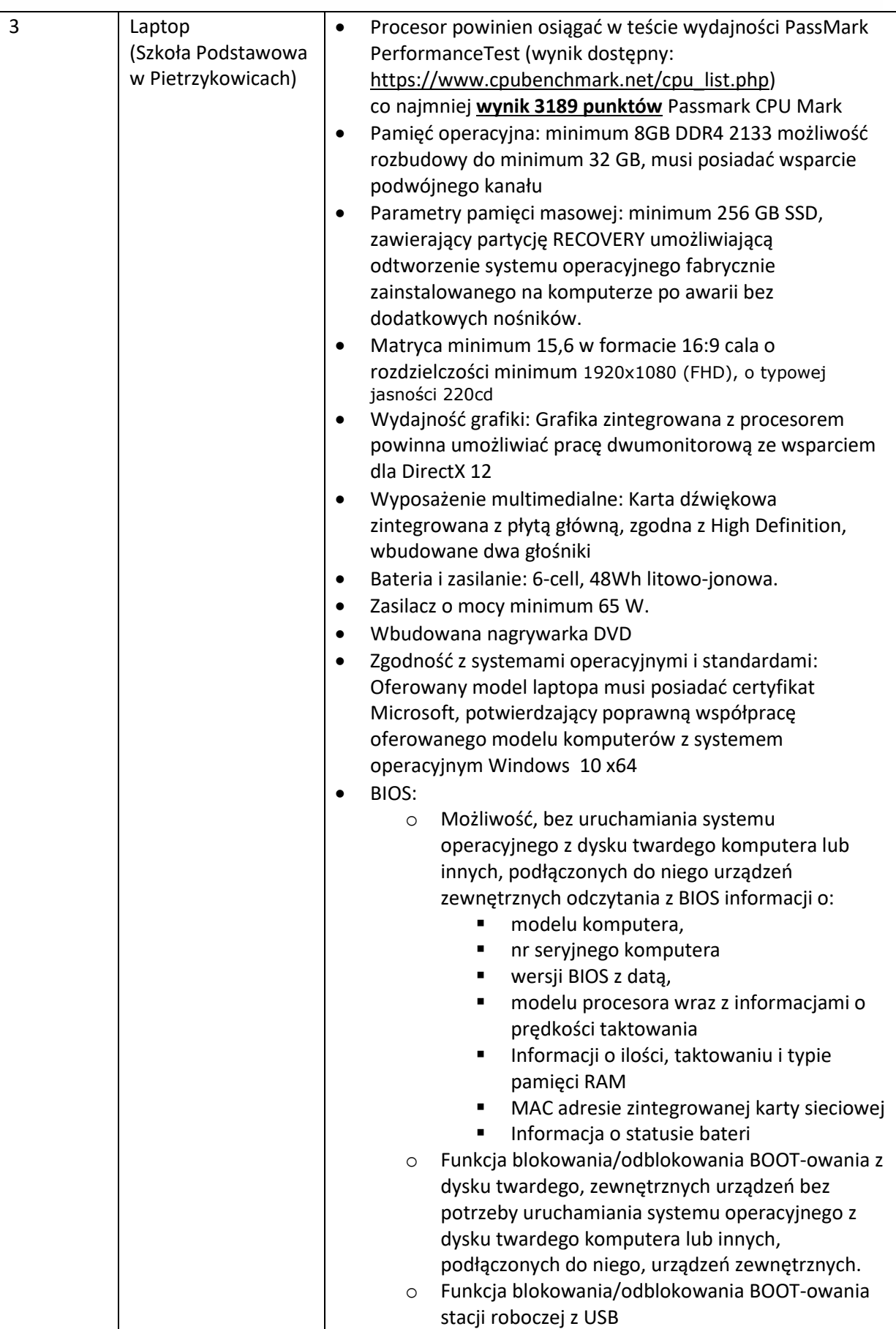

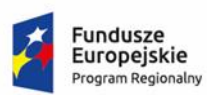

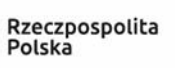

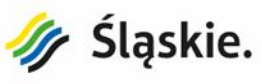

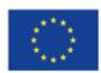

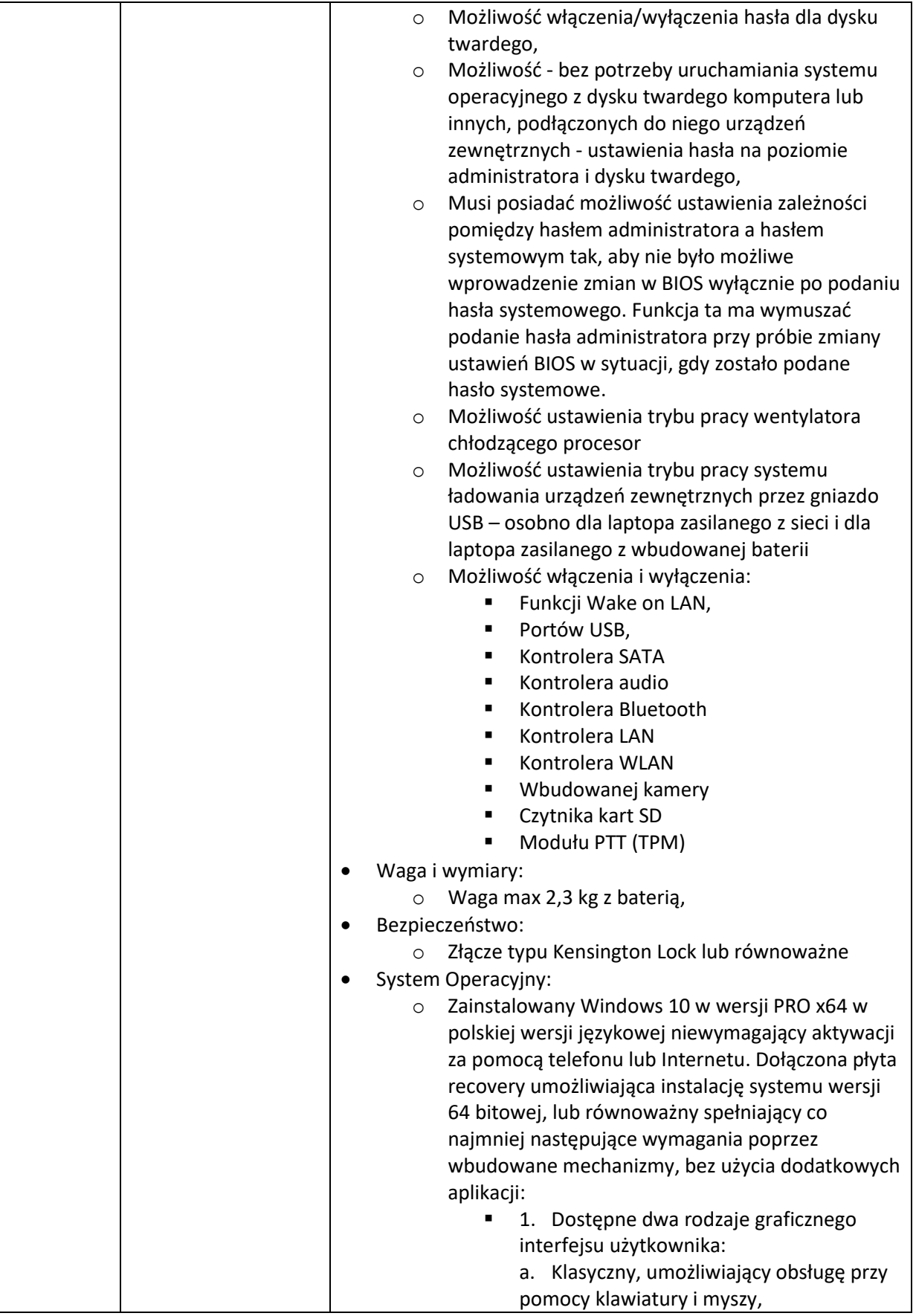

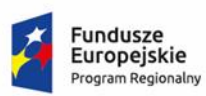

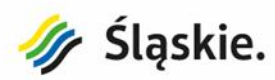

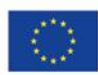

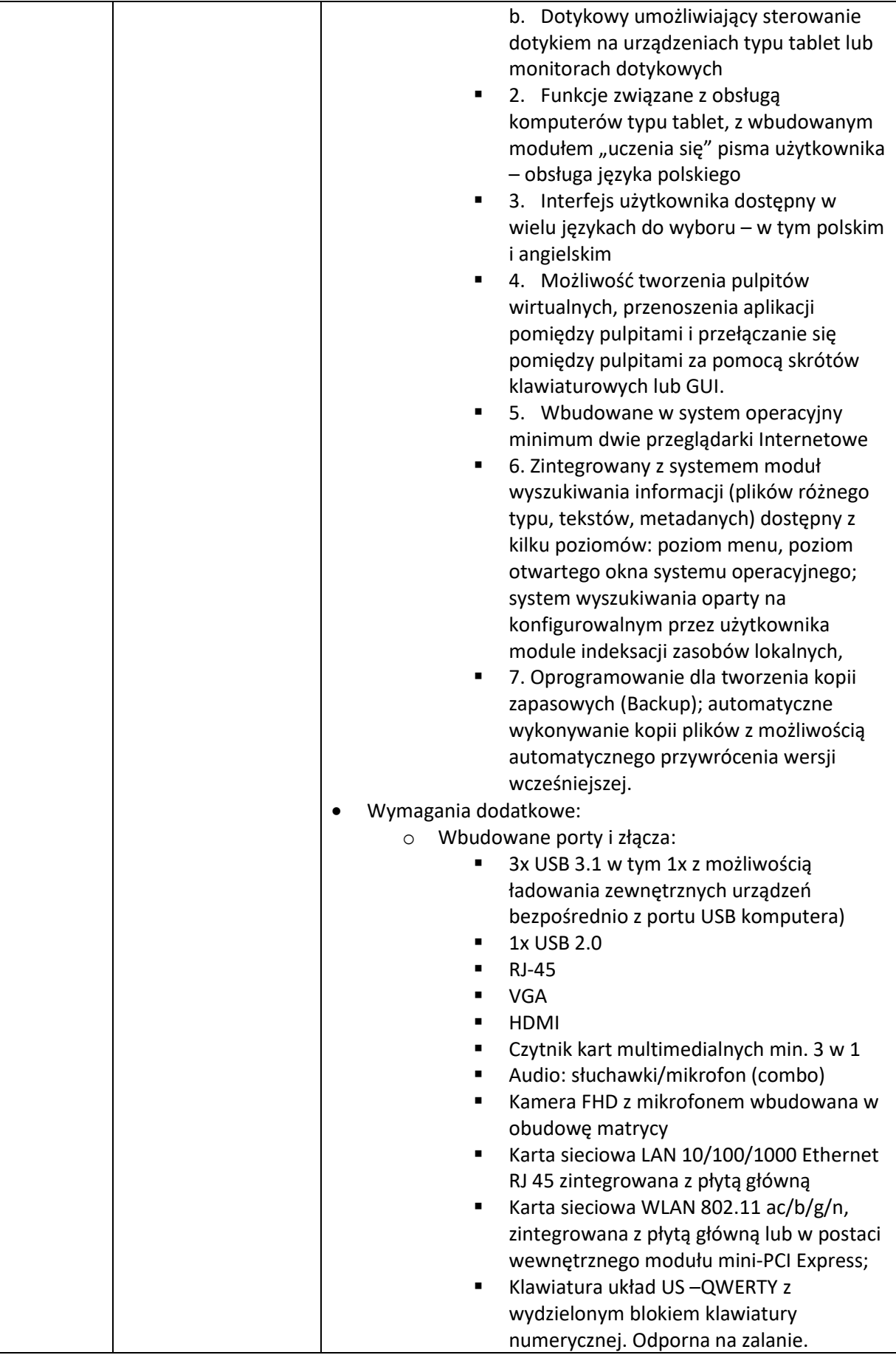

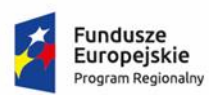

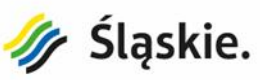

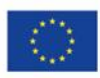

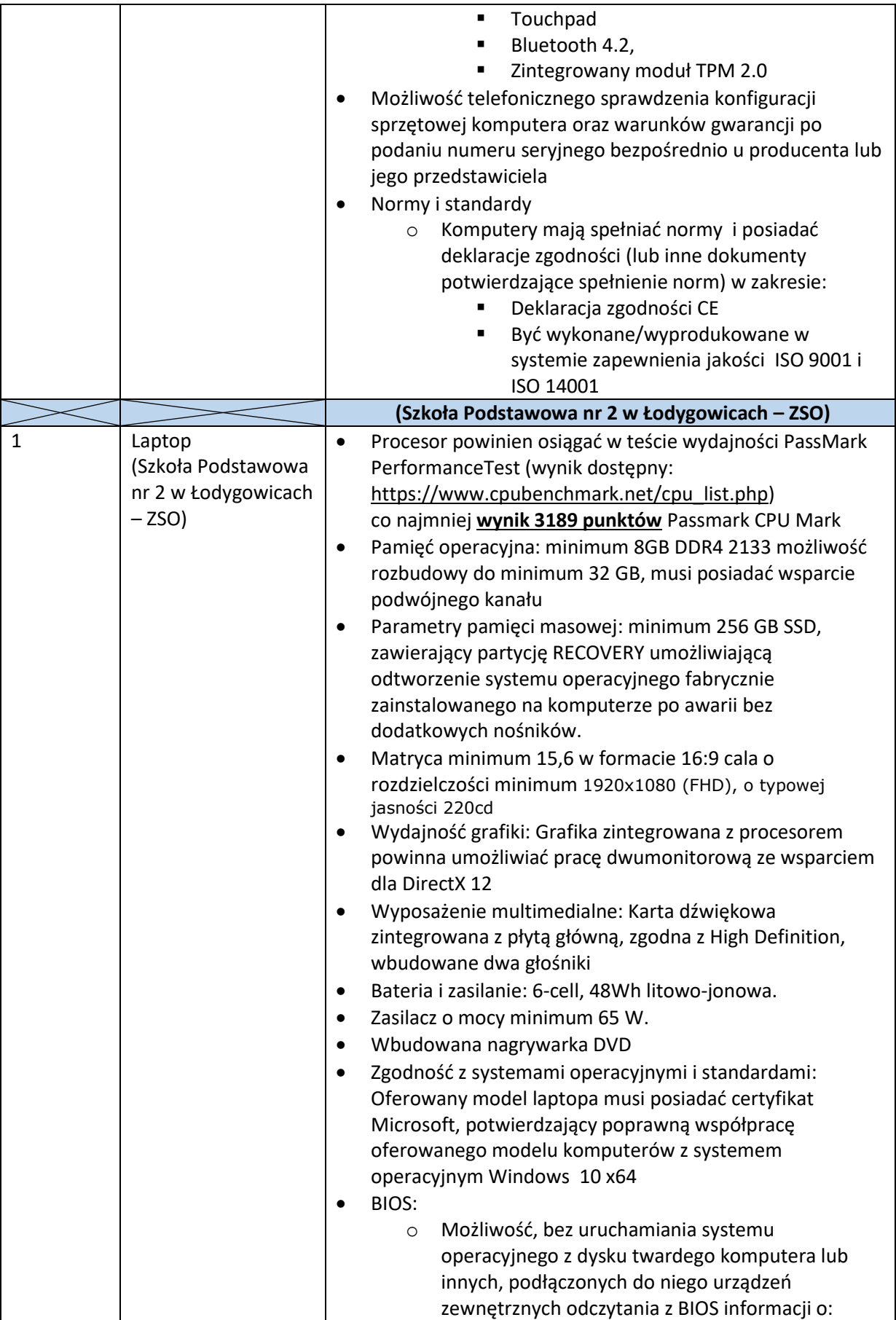

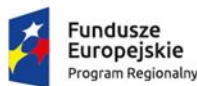

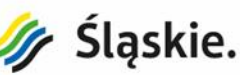

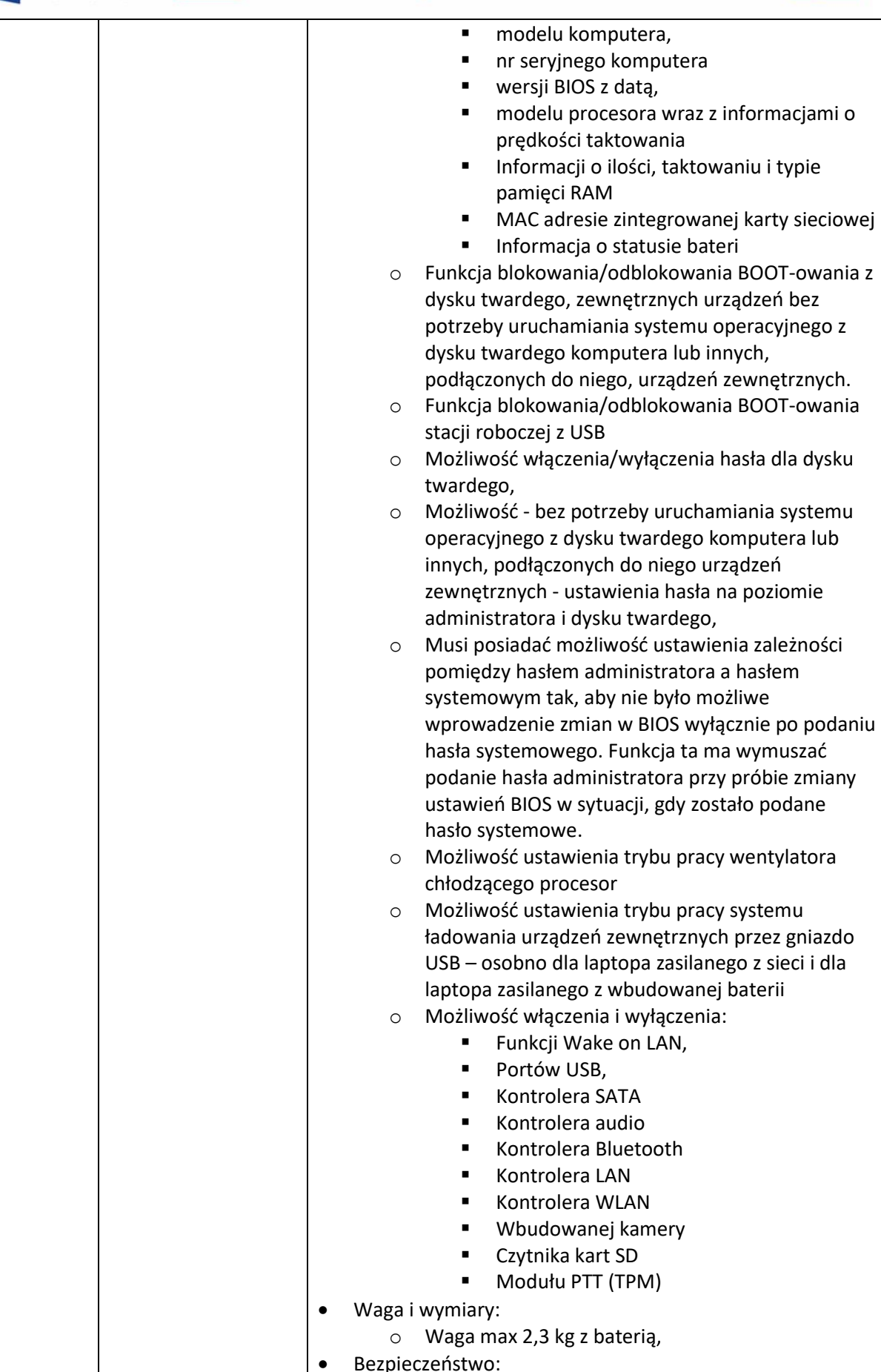

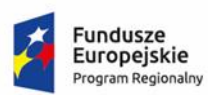

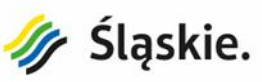

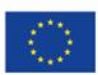

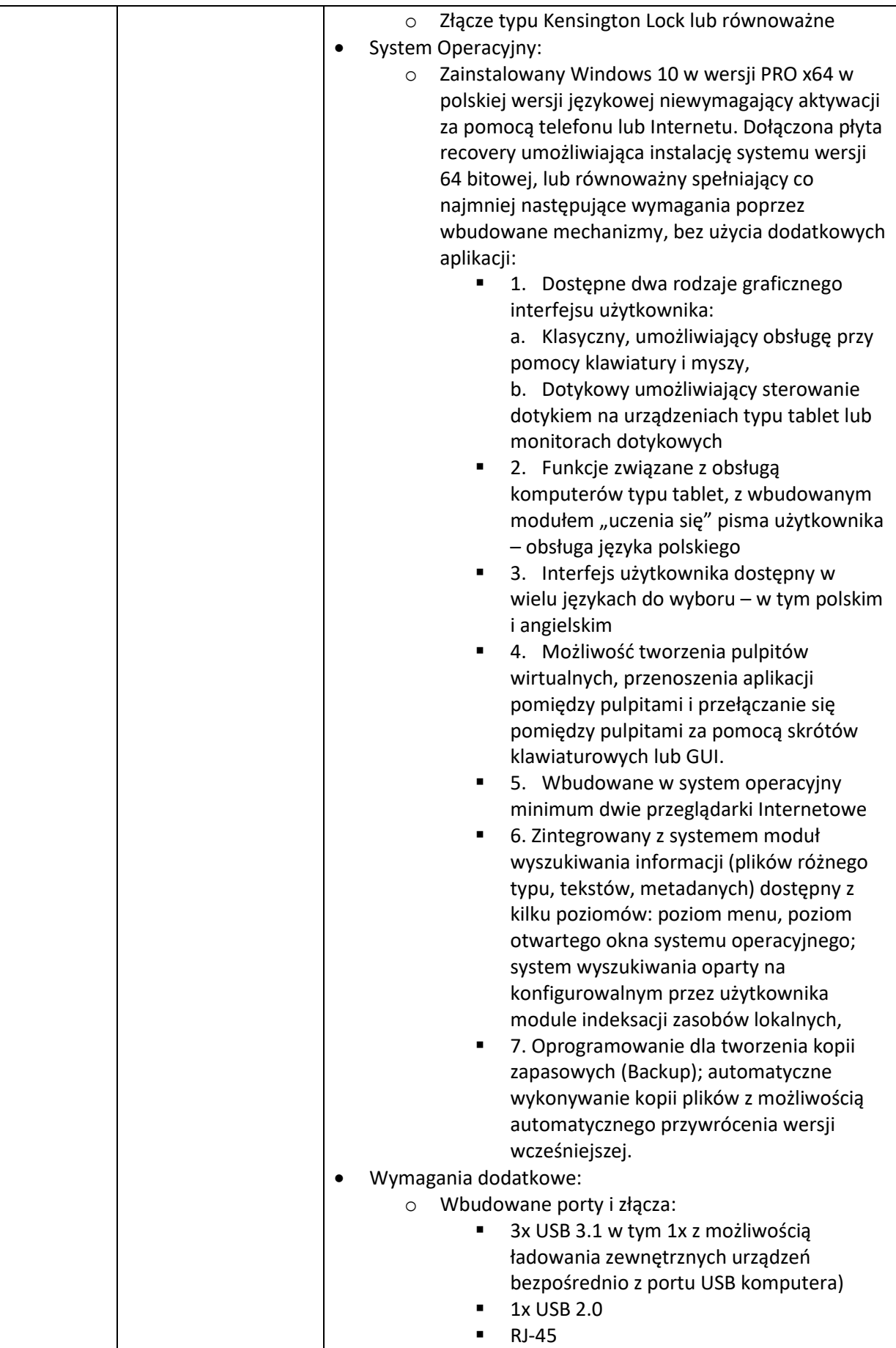

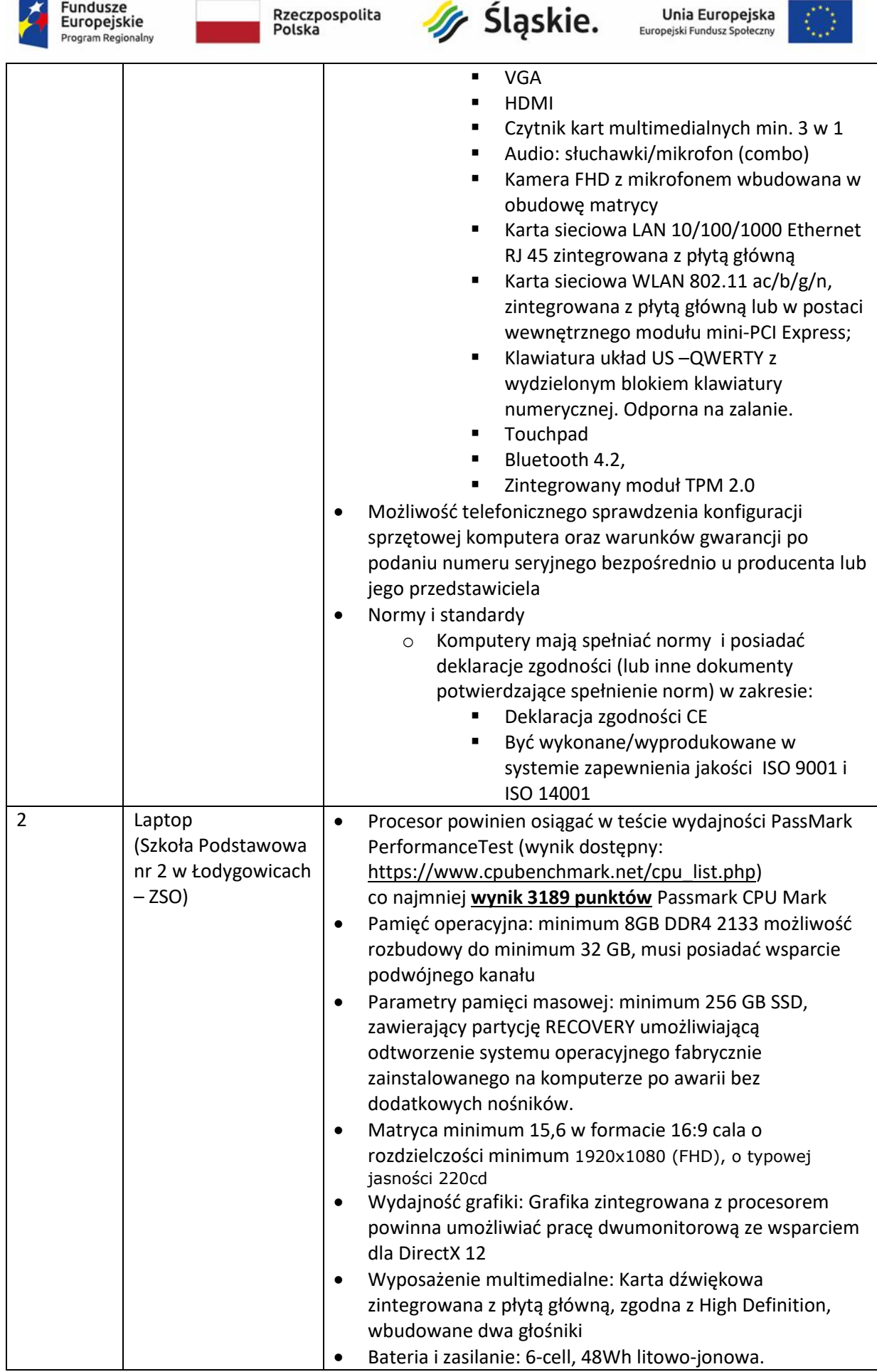

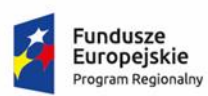

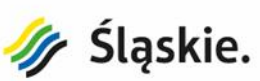

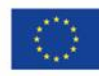

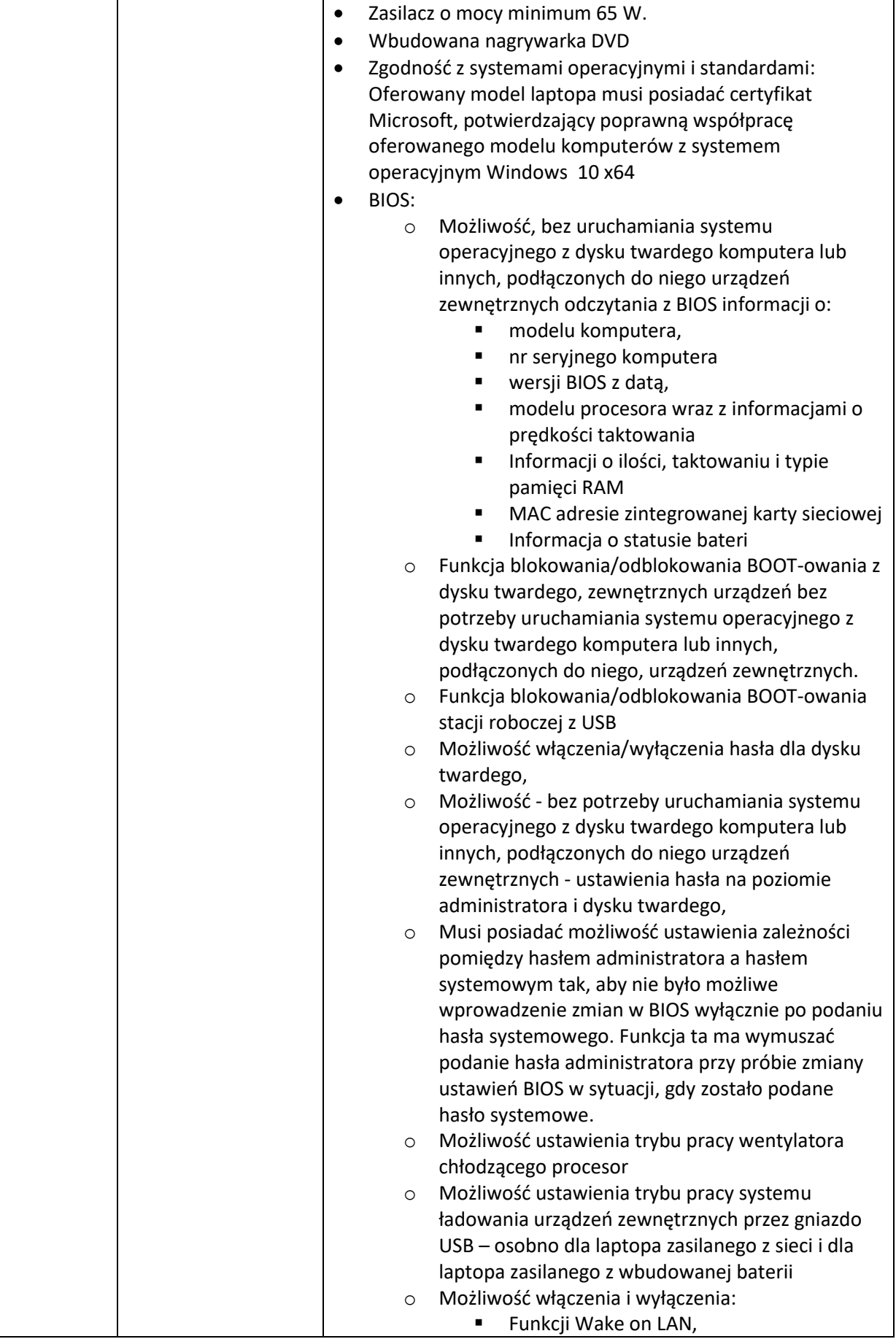

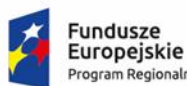

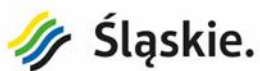

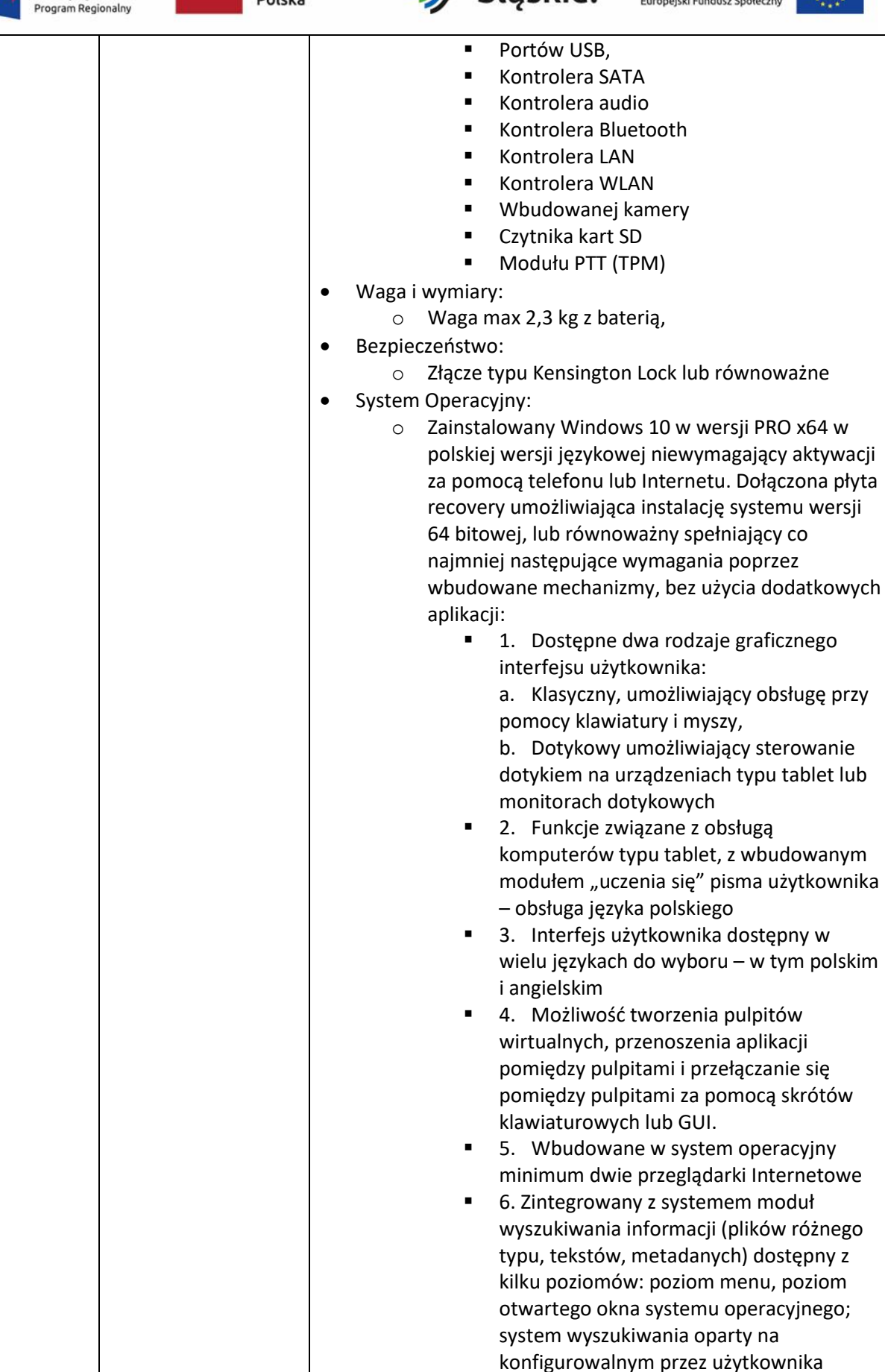

module indeksacji zasobów lokalnych,

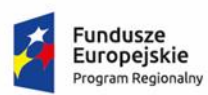

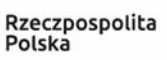

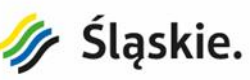

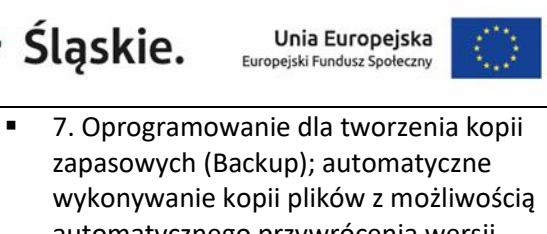

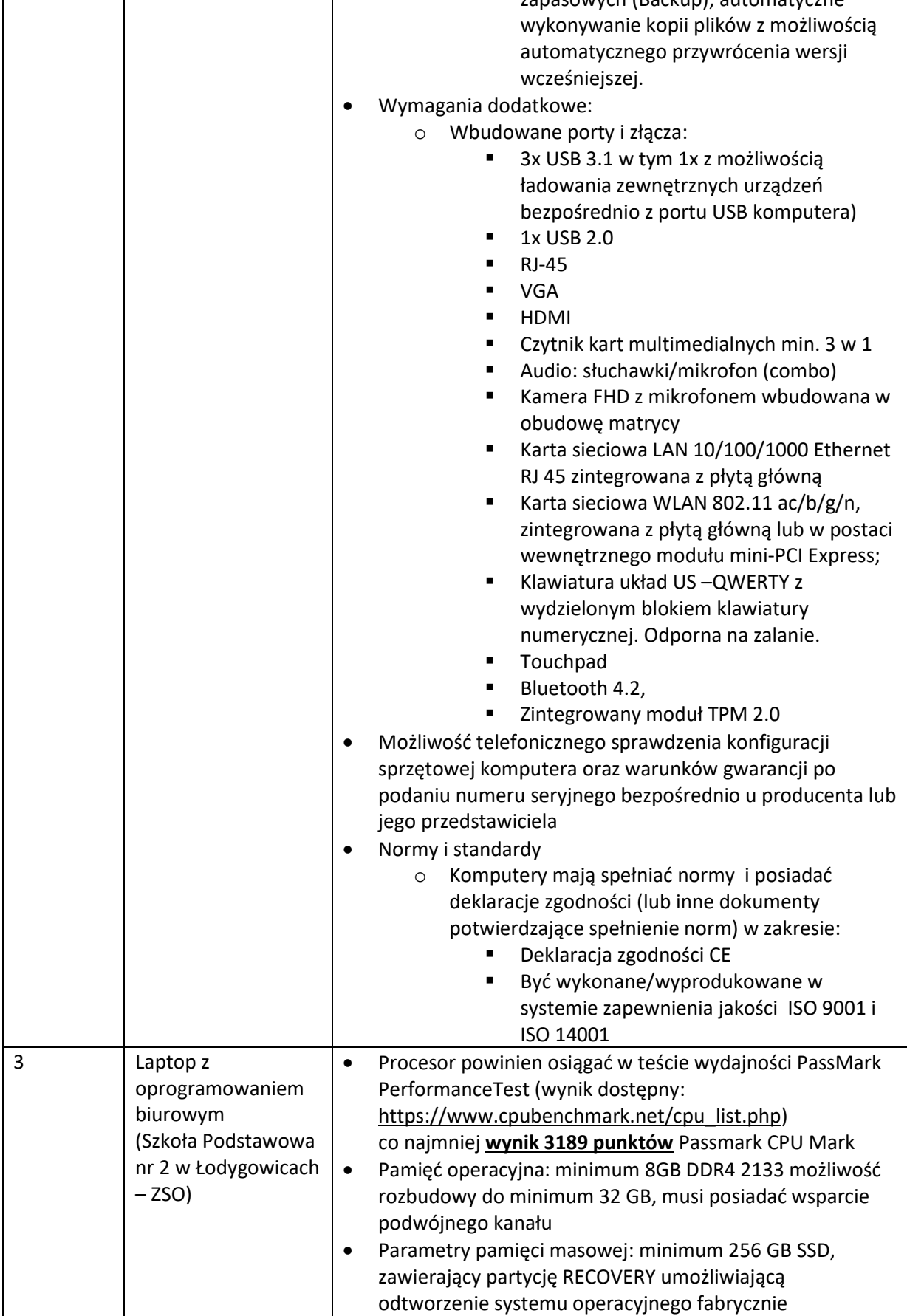

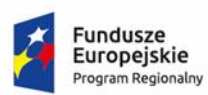

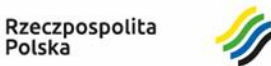

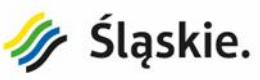

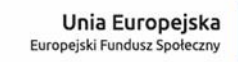

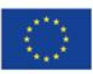

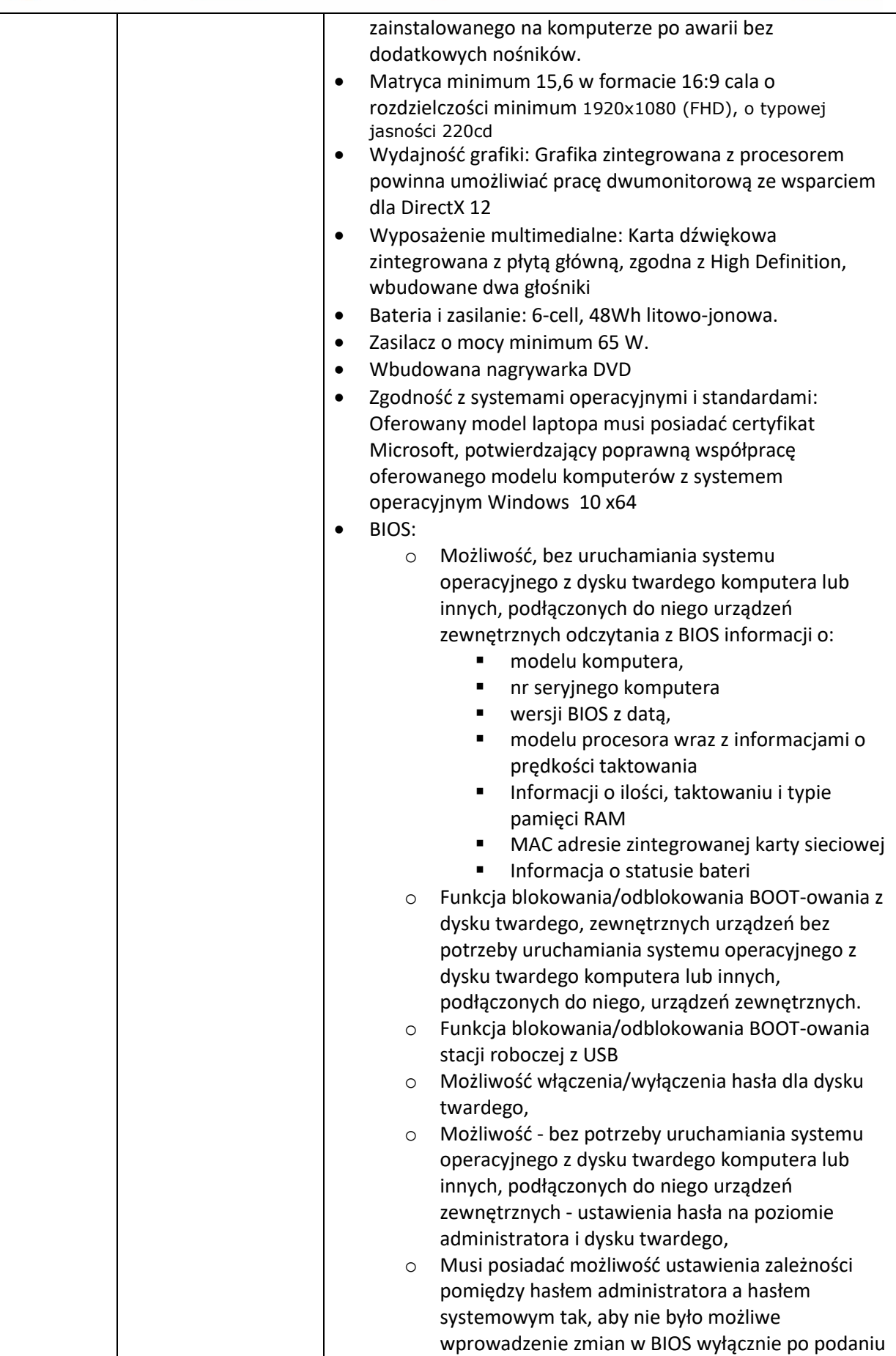

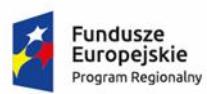

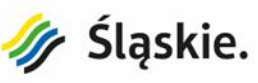

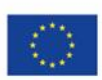

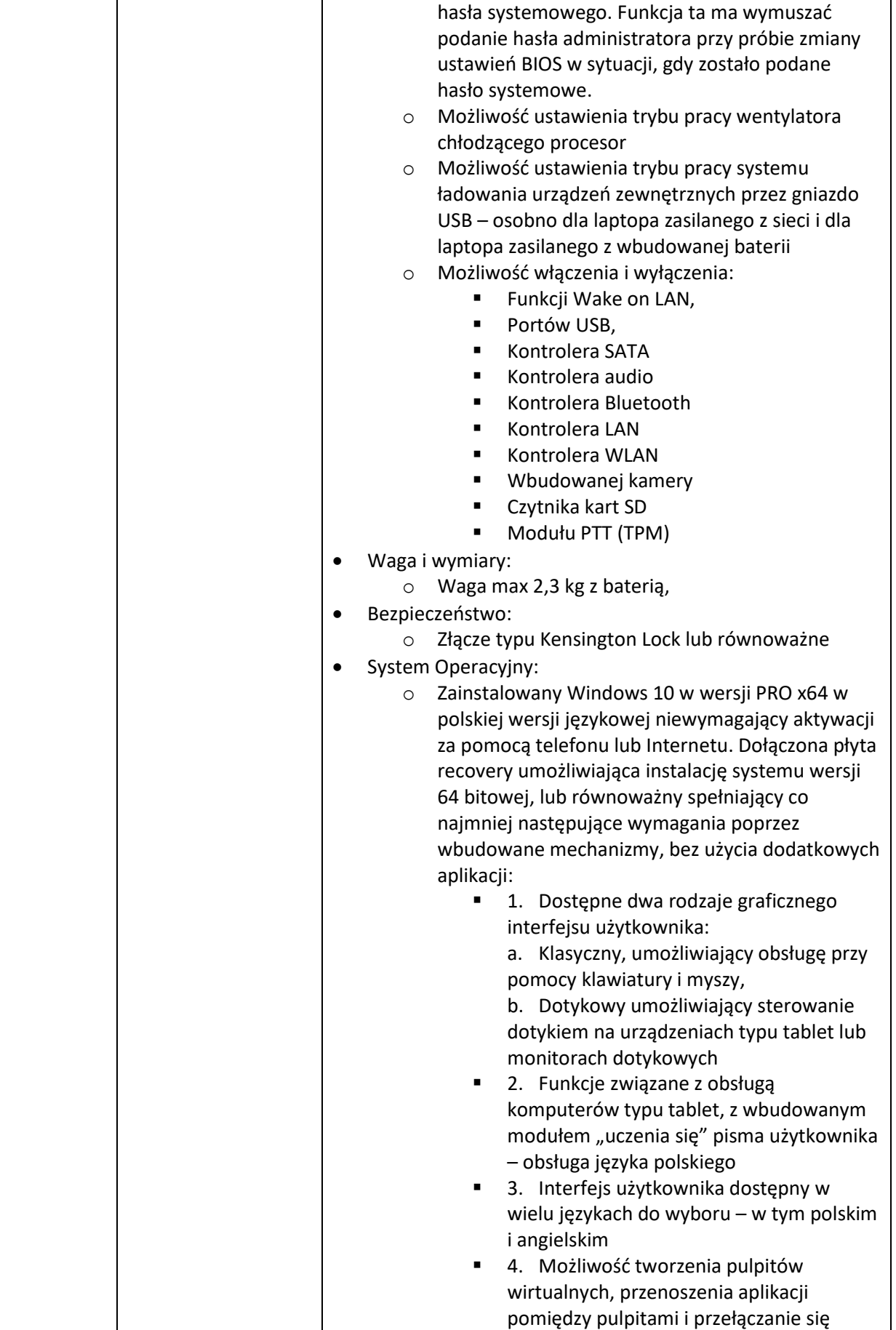

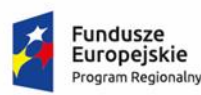

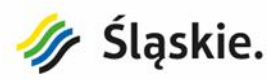

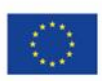

pomiędzy pulpitami za pomocą skrótów klawiaturowych lub GUI.

- 5. Wbudowane w system operacyjny minimum dwie przeglądarki Internetowe
- 6. Zintegrowany z systemem moduł wyszukiwania informacji (plików różnego typu, tekstów, metadanych) dostępny z kilku poziomów: poziom menu, poziom otwartego okna systemu operacyjnego; system wyszukiwania oparty na konfigurowalnym przez użytkownika module indeksacji zasobów lokalnych,
- 7. Oprogramowanie dla tworzenia kopii zapasowych (Backup); automatyczne wykonywanie kopii plików z możliwością automatycznego przywrócenia wersji wcześniejszej.
- Oprogramowanie biurowe:
	- o Oprogramowanie zawierające minimum edytor tekstu, arkusz kalkulacyjny, moduł bazodanowy, program do obróbki grafiki, program do tworzenia prezentacji
- Wymagania dodatkowe:
	- o Wbudowane porty i złącza:
		- 3x USB 3.1 w tym 1x z możliwością ładowania zewnętrznych urządzeń bezpośrednio z portu USB komputera)
		- 1x USB 2.0
		- RJ-45
		- VGA
		- **HDMI**
		- Czytnik kart multimedialnych min. 3 w 1
		- Audio: słuchawki/mikrofon (combo)
		- Kamera FHD z mikrofonem wbudowana w obudowę matrycy
		- Karta sieciowa LAN 10/100/1000 Ethernet RJ 45 zintegrowana z płytą główną
		- Karta sieciowa WLAN 802.11 ac/b/g/n, zintegrowana z płytą główną lub w postaci wewnętrznego modułu mini-PCI Express;
		- Klawiatura układ US –QWERTY z wydzielonym blokiem klawiatury numerycznej. Odporna na zalanie.
		- **Touchpad**
		- Bluetooth 4.2,
		- Zintegrowany moduł TPM 2.0
- Możliwość telefonicznego sprawdzenia konfiguracji sprzętowej komputera oraz warunków gwarancji po podaniu numeru seryjnego bezpośrednio u producenta lub jego przedstawiciela • Normy i standardy

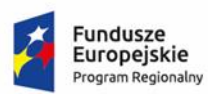

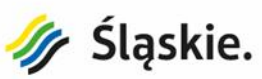

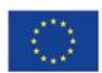

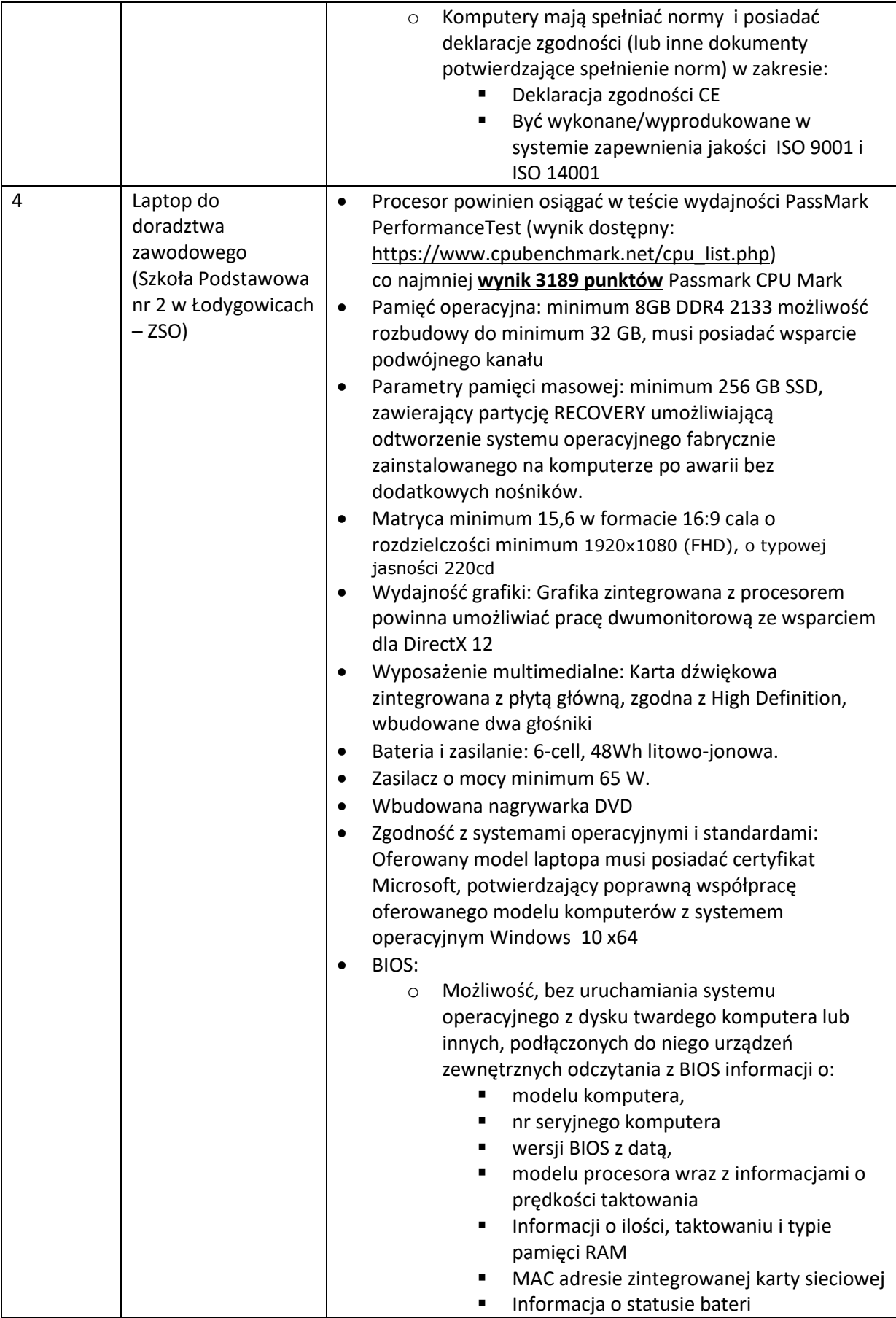

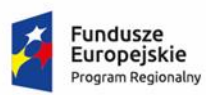

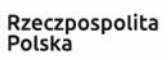

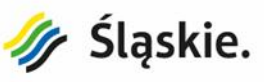

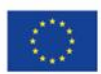

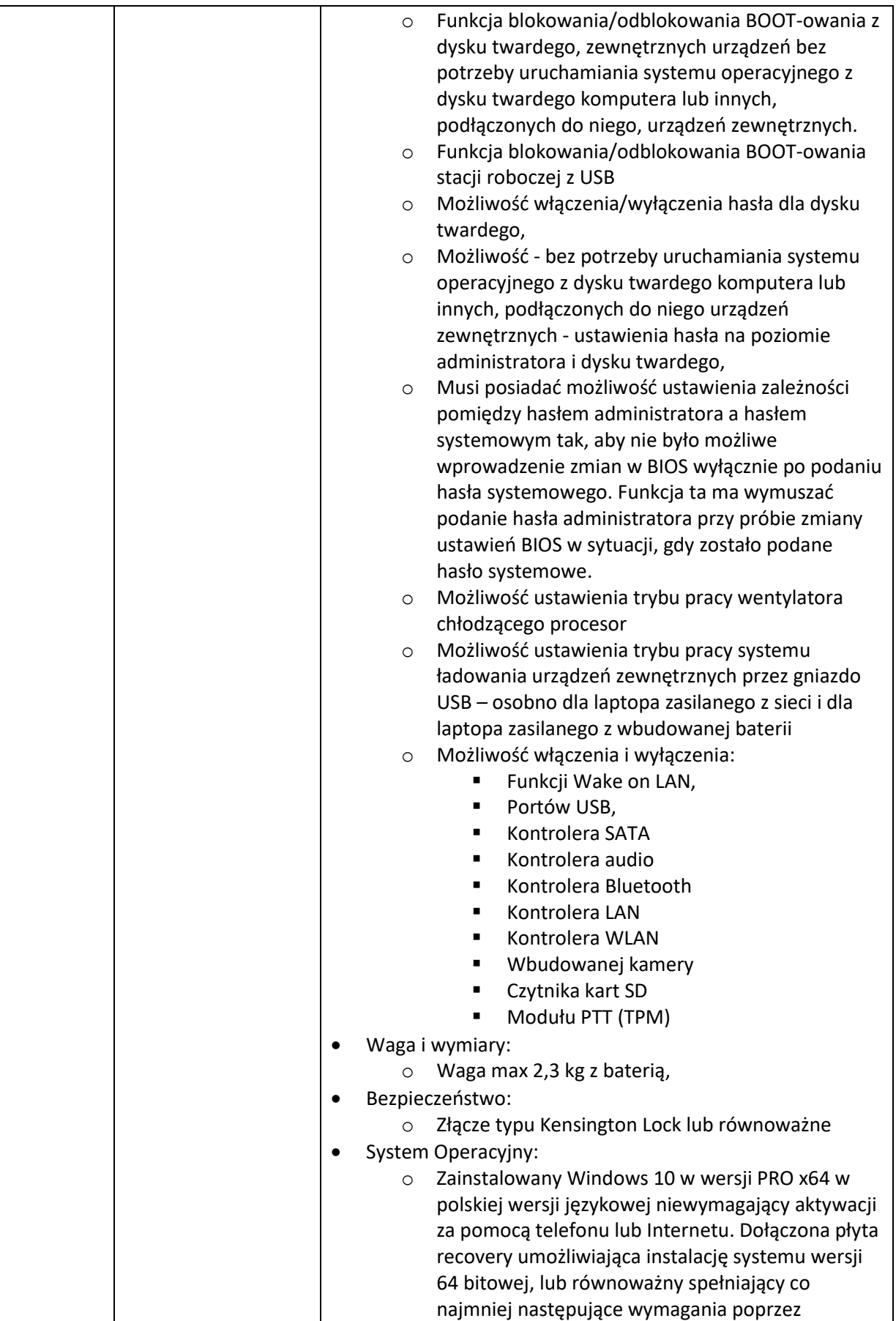

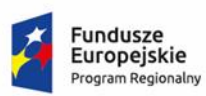

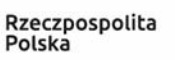

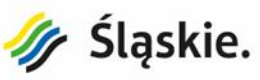

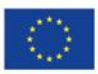

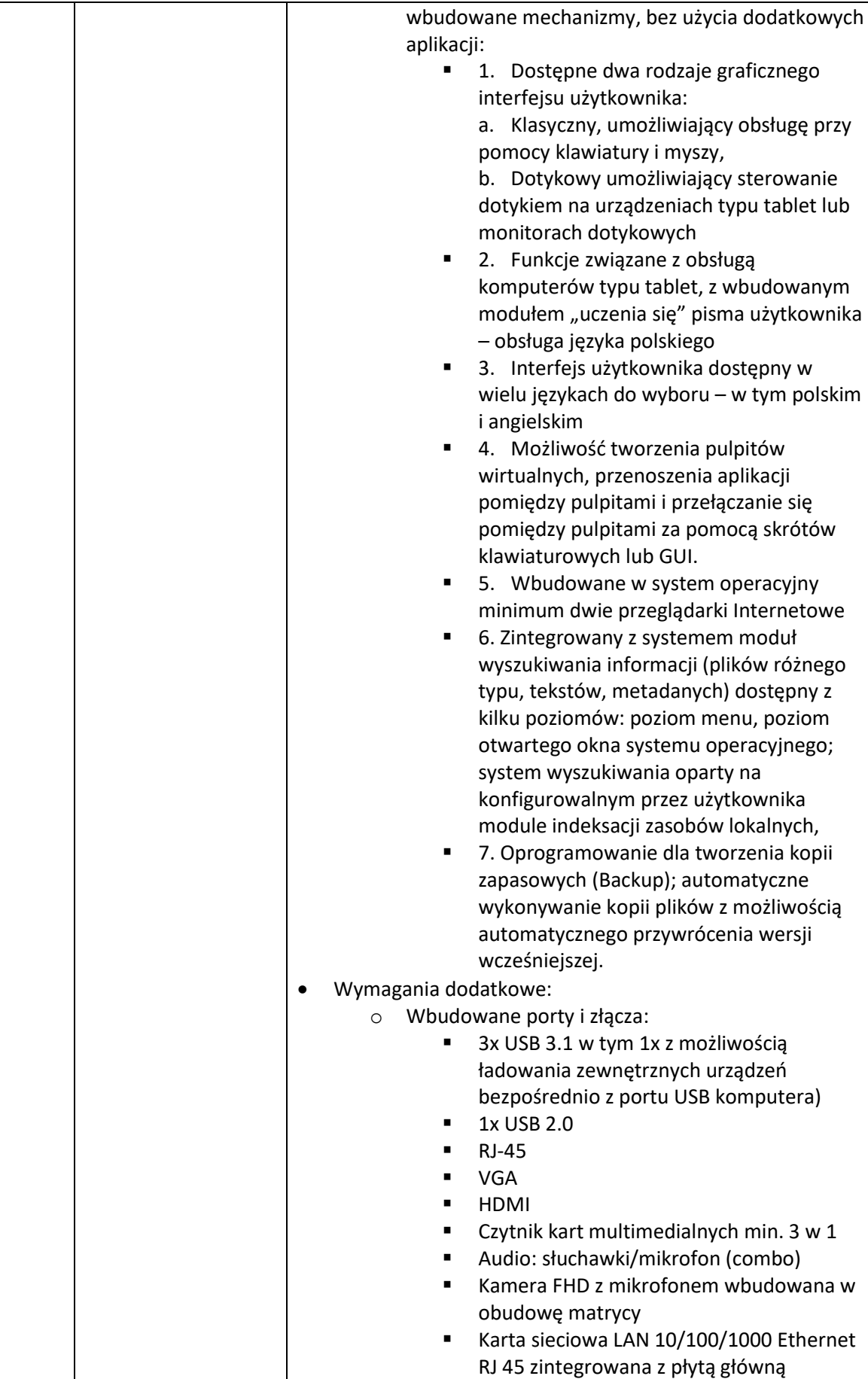

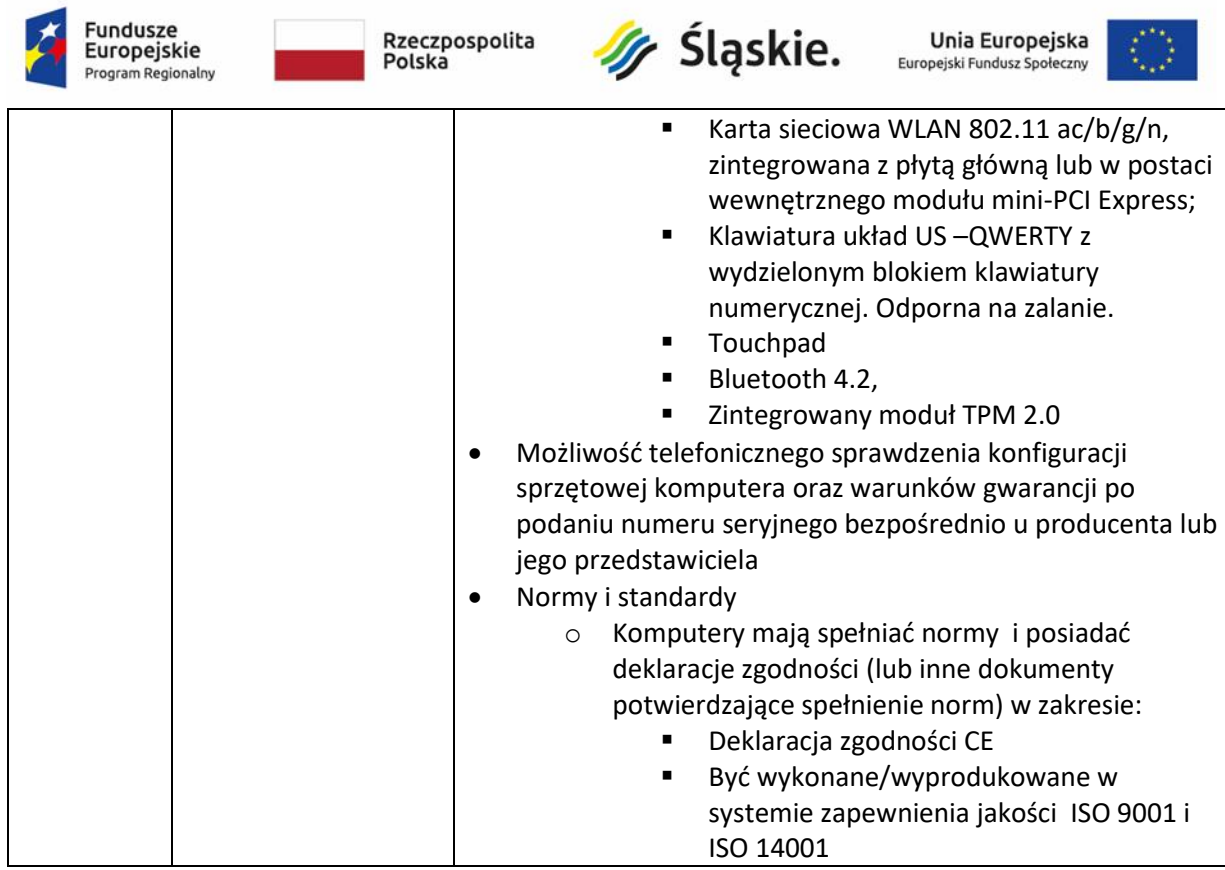

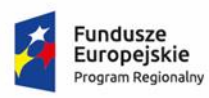

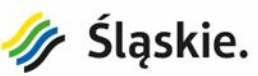

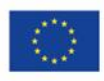

## **Część II – Sprzęt audiowizualny**

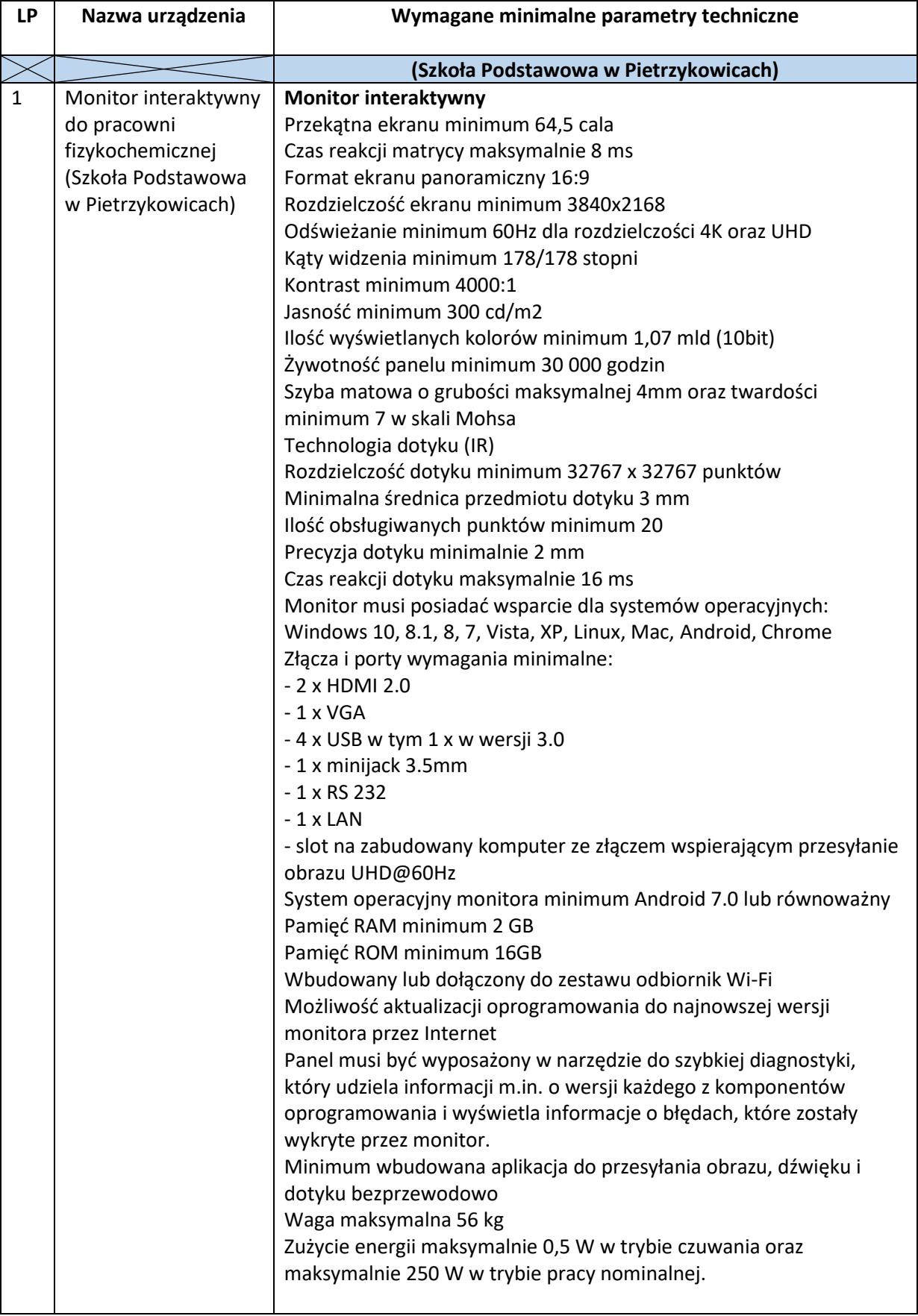

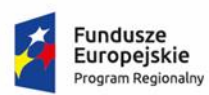

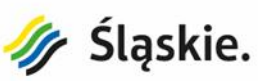

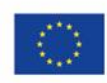

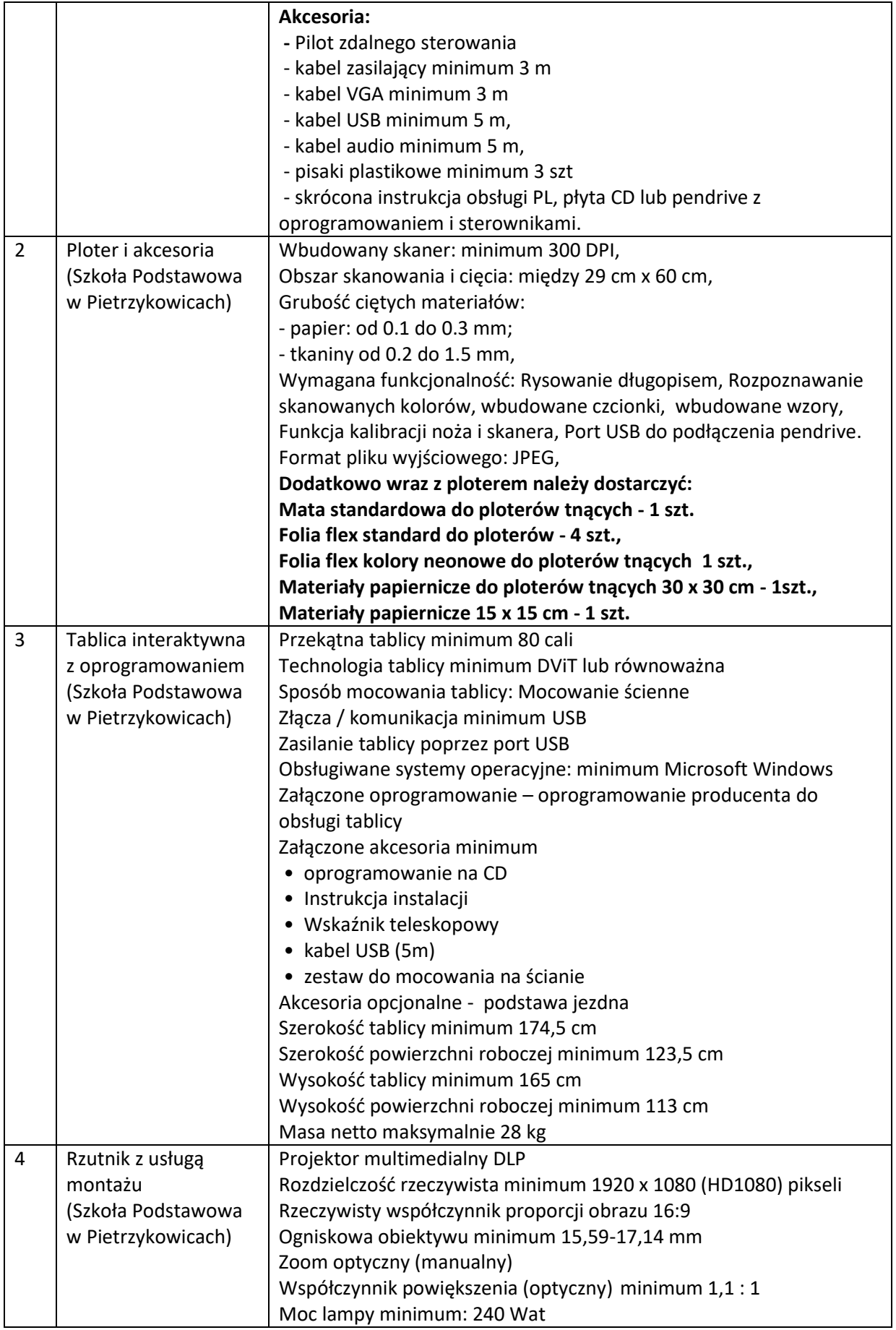

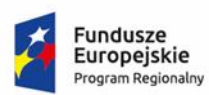

Rzeczpospolita<br>Polska

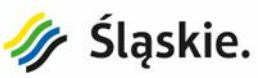

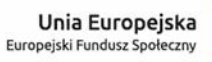

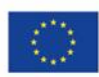

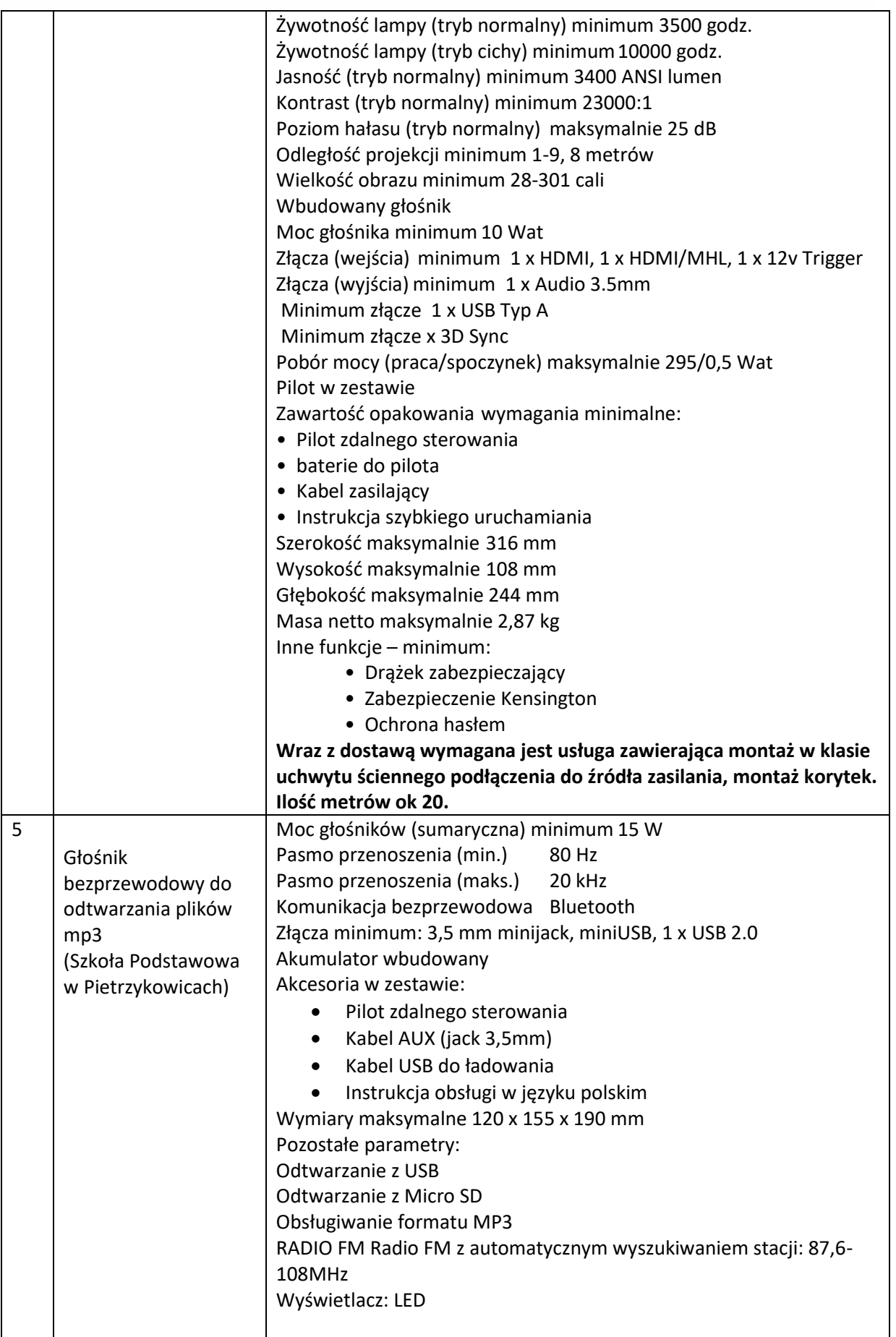

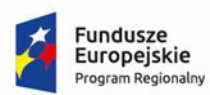

Rzeczpospolita<br>Polska

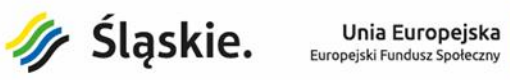

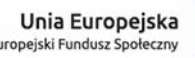

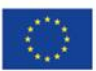

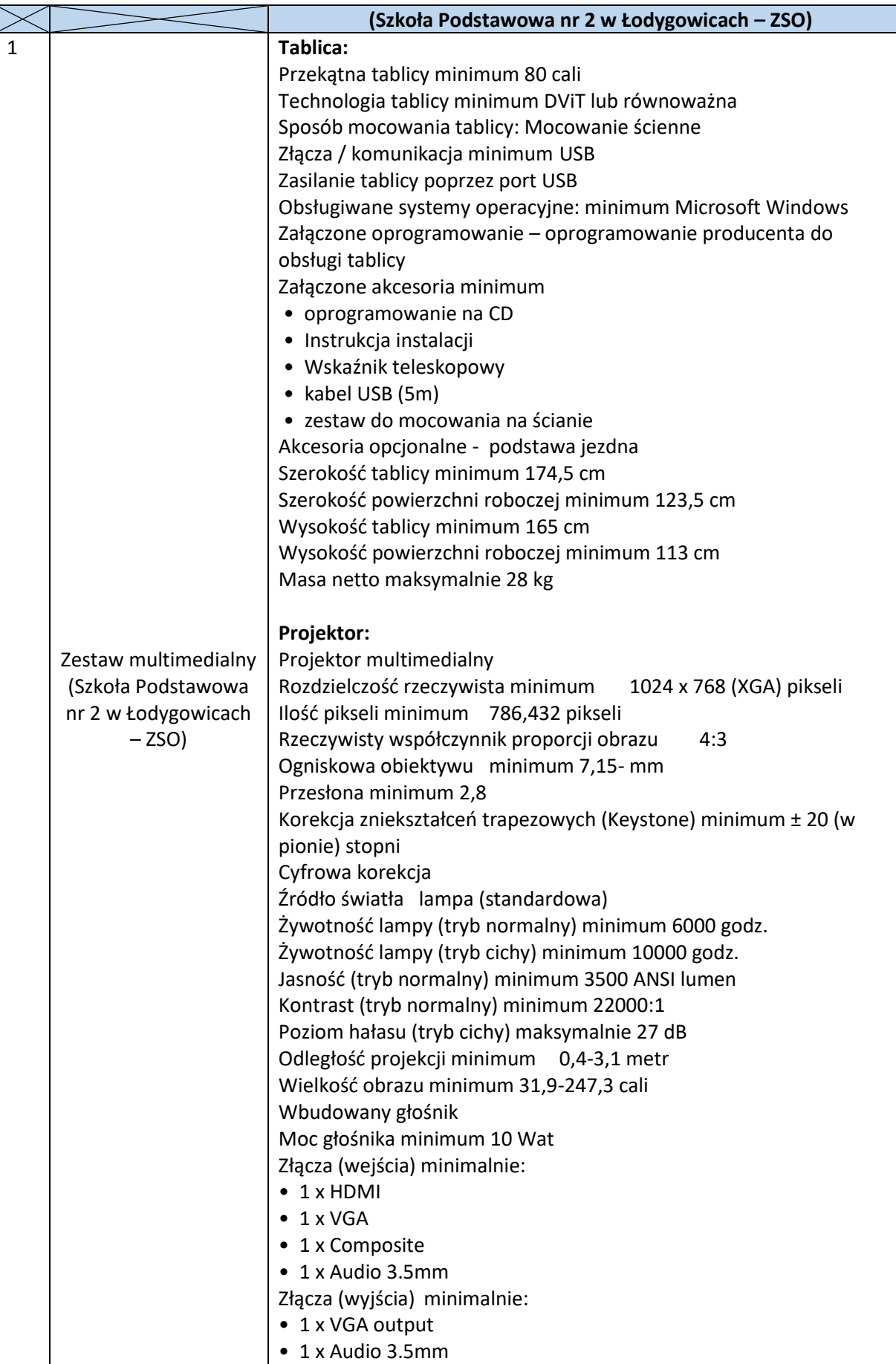

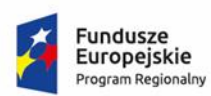

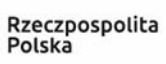

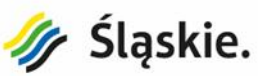

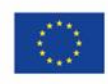

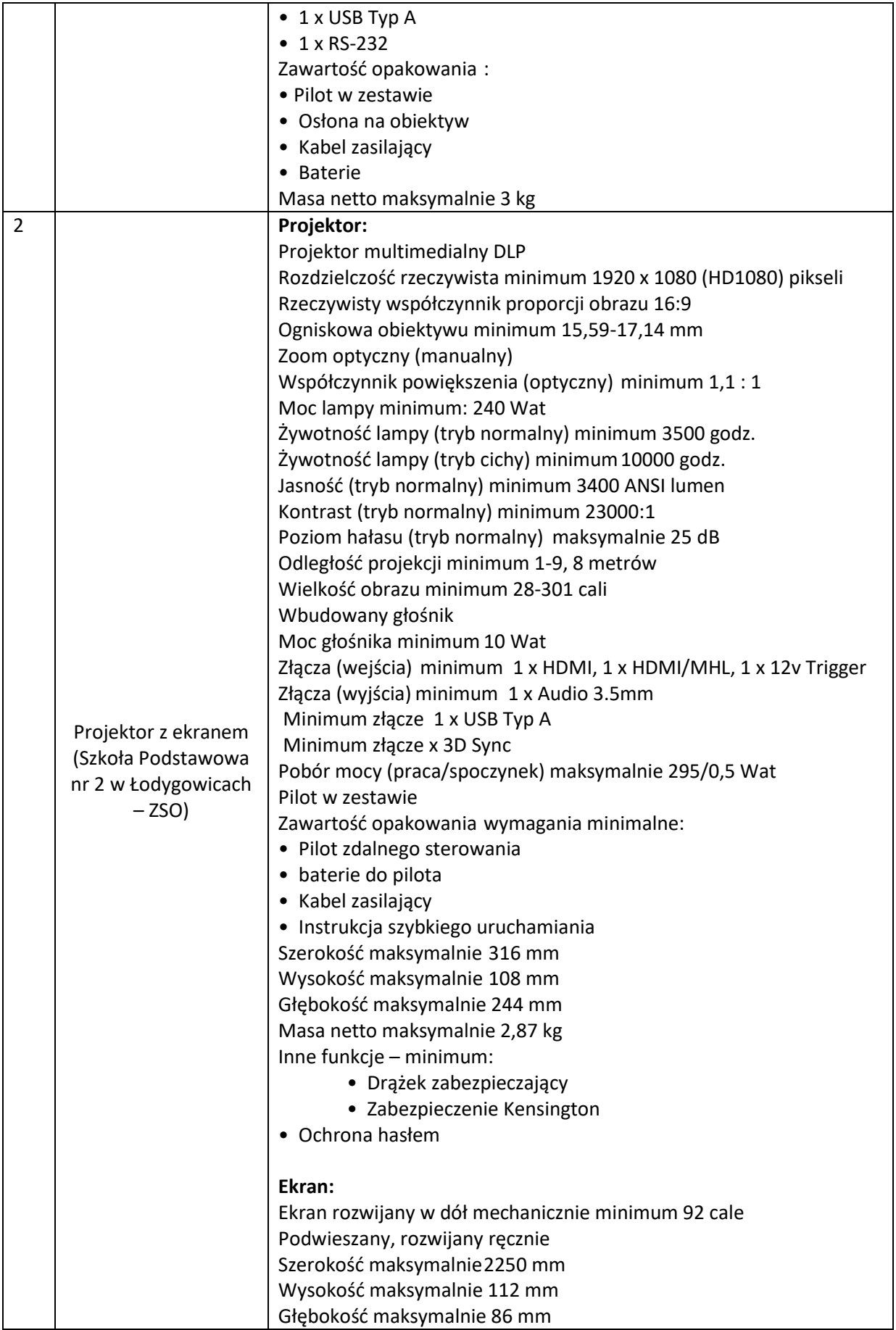

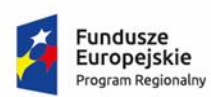

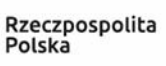

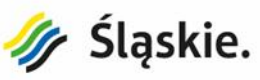

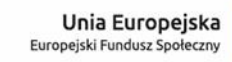

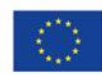

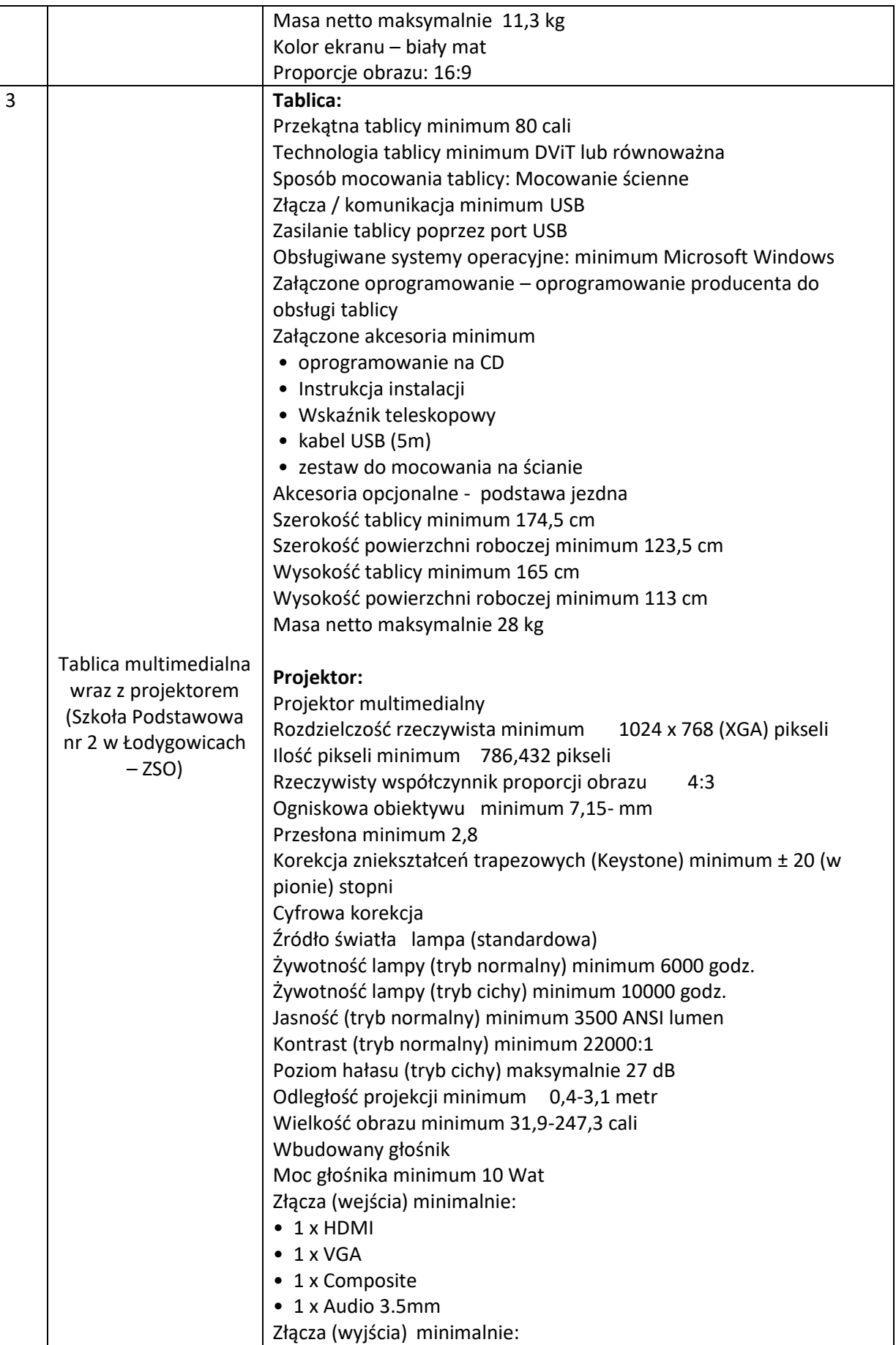

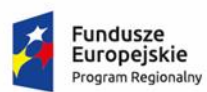

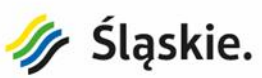

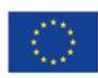

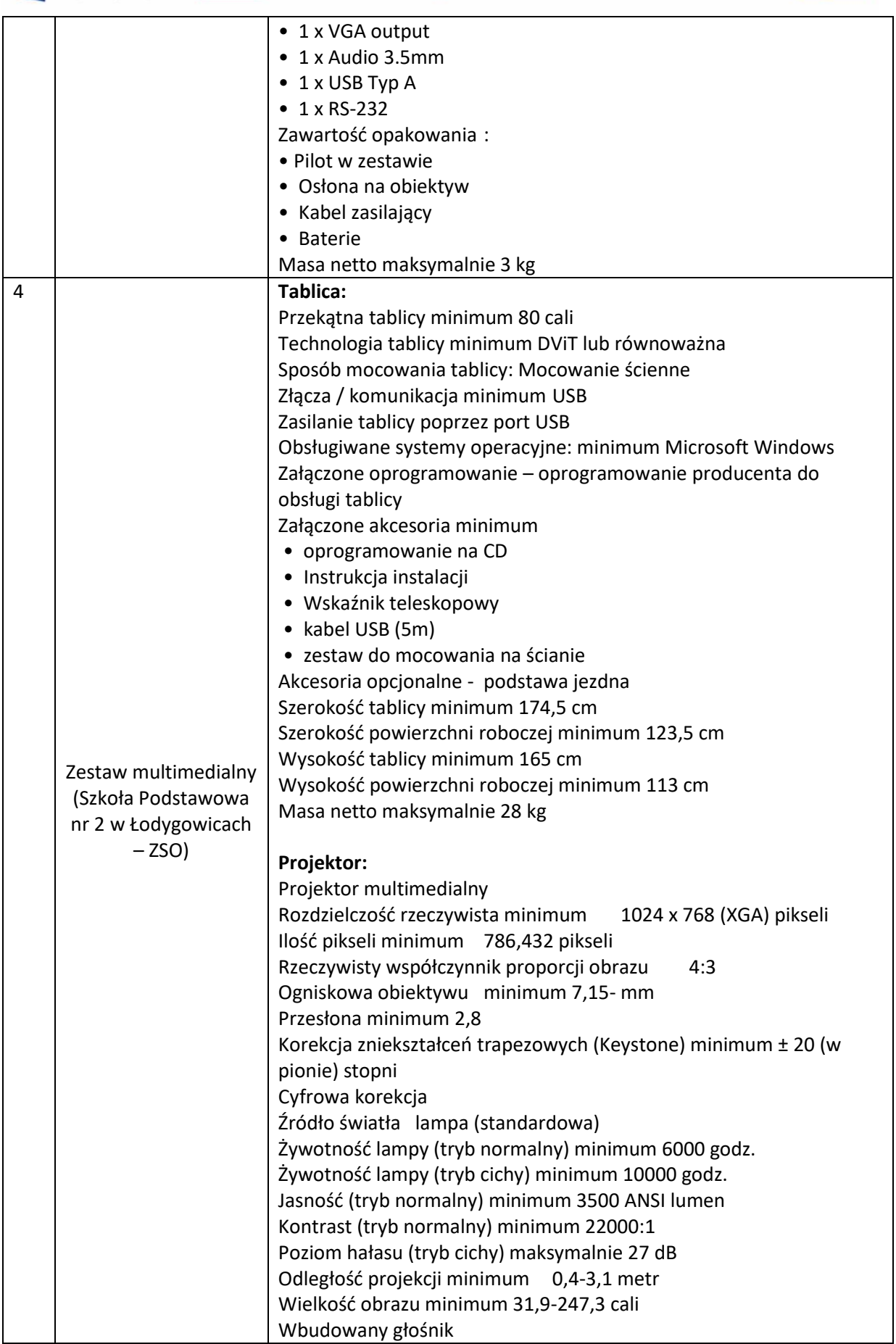

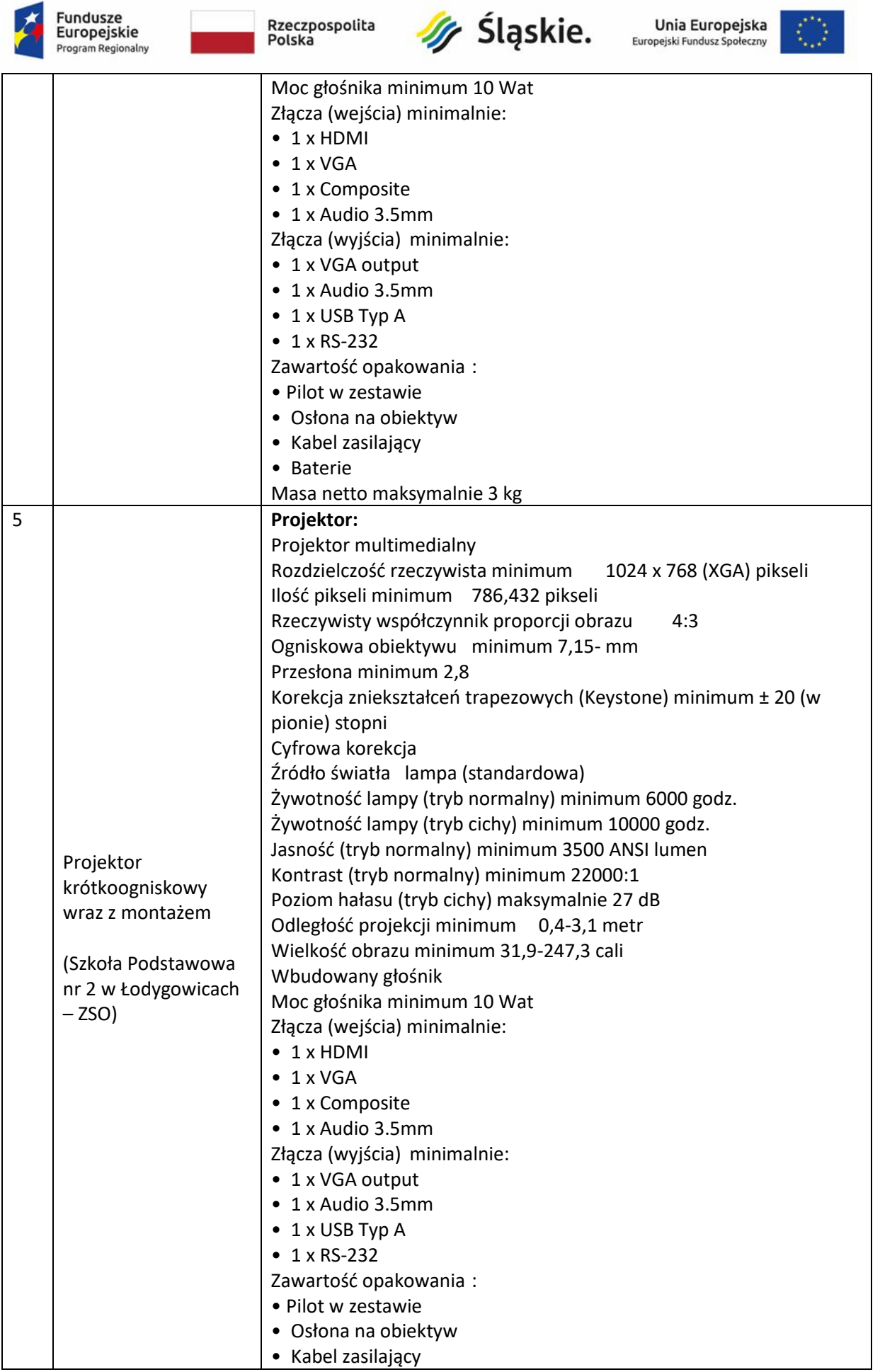

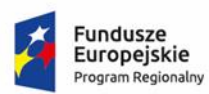

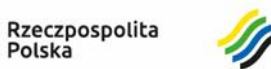

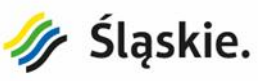

**Unia Europejska**<br>Europejski Fundusz Społeczny

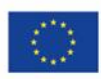

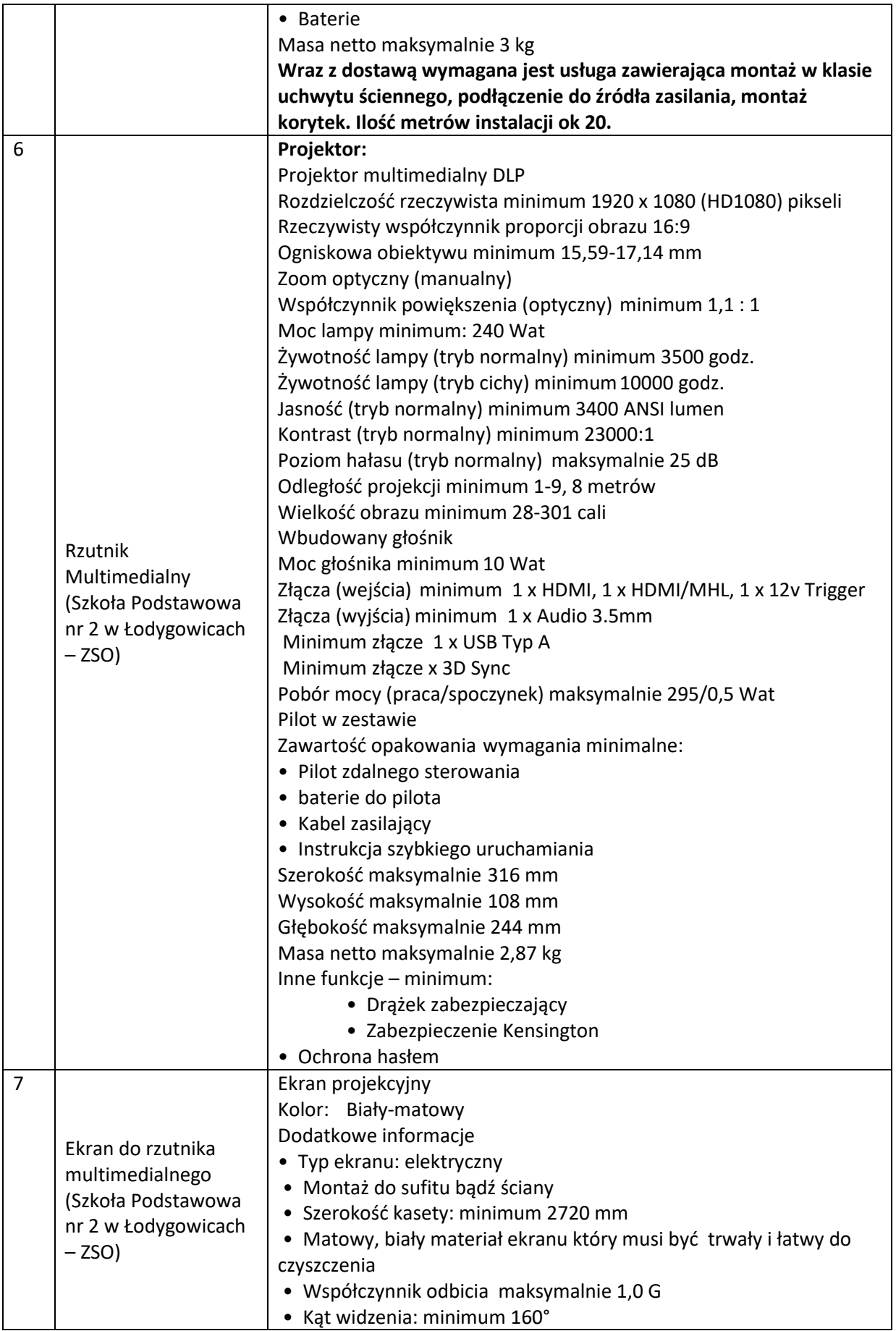

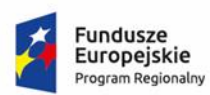

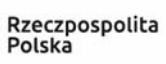

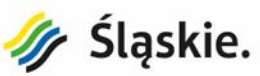

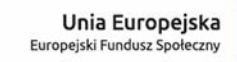

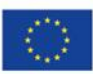

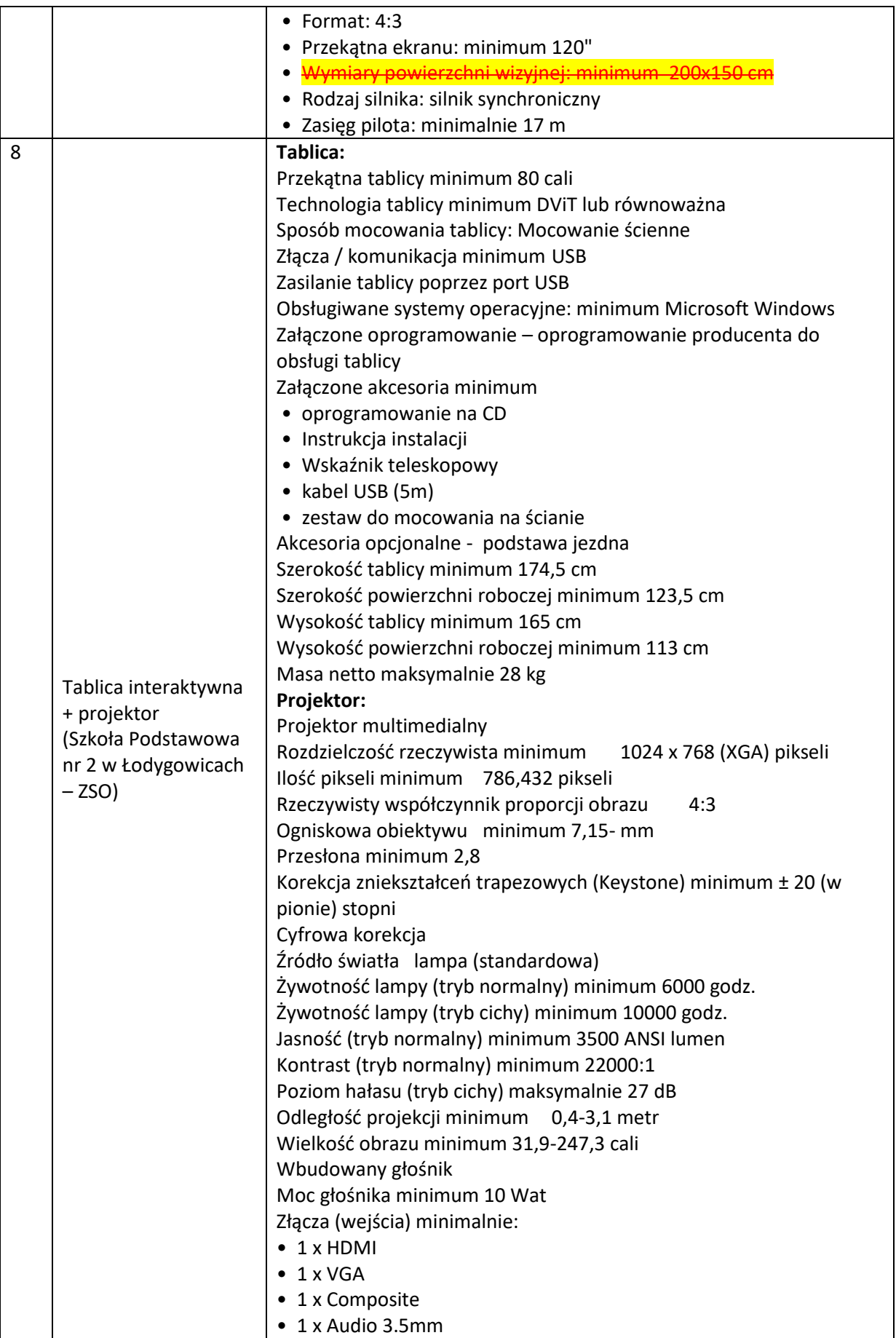

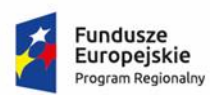

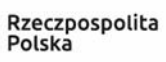

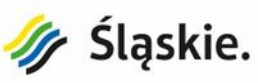

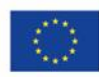

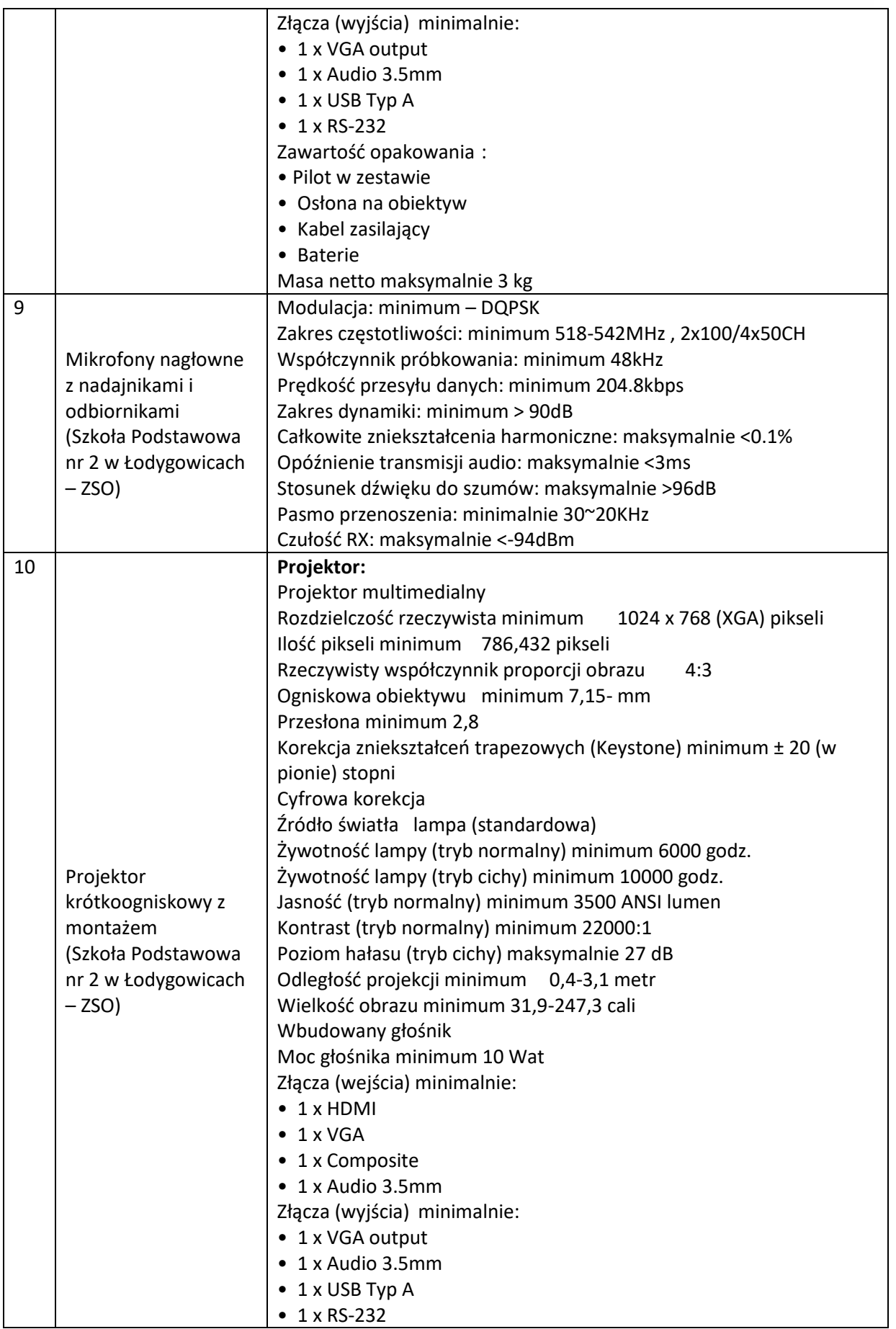

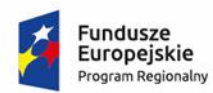

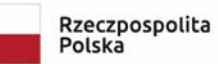

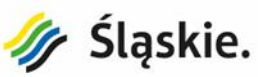

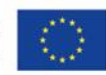

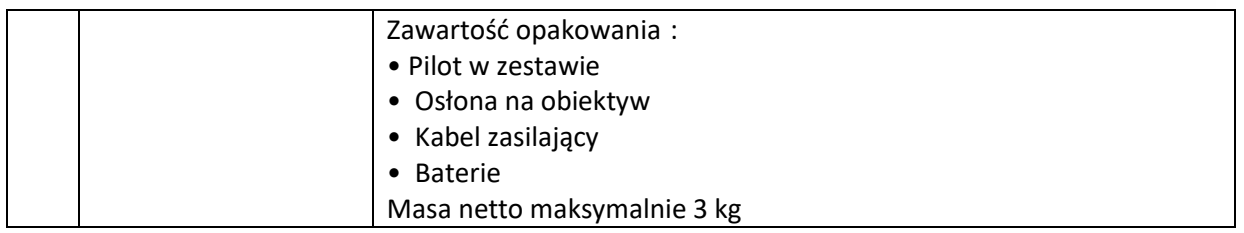

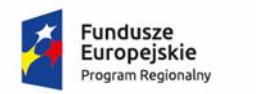

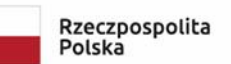

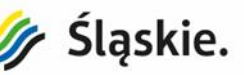

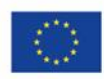

#### **II. POZOSTAŁE WYMAGANIA**

#### **GWARANCJA**

Na wszystkie powyższe urządzenia Zamawiający żąda minimum **1 rok gwarancji**. Ponadto wszystkie urządzenia muszą być fabrycznie nowe i nieużywane przed dniem dostarczenia z wyłączeniem używania niezbędnego dla przeprowadzenia testu ich poprawnej pracy. Urządzenia muszą pochodzić z autoryzowanego kanału dystrybucji producenta przeznaczonego na teren Unii Europejskiej, a korzystanie przez Zamawiającego z dostarczonego produktu nie może stanowić naruszenia majątkowych praw autorskich osób trzecich. Zamawiający wymaga nowego systemu operacyjnego / pakietu biurowego, nieużywanego oraz nieaktywowanego nigdy wcześniej na innym urządzeniu. Zamawiający na etapie podpisania umowy będzie wymagał dostarczenia przez Oferenta oświadczenia producenta laptopów, iż w przypadku nie wywiązywania się z obowiązków gwarancyjnych oferenta lub firmy serwisującej, przejmie na siebie wszelkie zobowiązania związane z serwisem.

#### **RÓWNOWAŻNOŚĆ ROZWIĄZAŃ**

W celu zachowania reguły konkurencyjności dopuszcza się rozwiązania równoważne do wyspecyfikowanych w treści niniejszego OPZ, przy czym za rozwiązanie równoważne uważa się takie rozwiązanie, które pod względem technologii, wydajności i funkcjonalności przez to rozwiązanie oferowanych, nie odbiega znacząco od technologii funkcjonalności i wydajności wyszczególnionych w rozwiązaniu wyspecyfikowanym, przy czym nie podlegają porównaniu cechy rozwiązania właściwe wyłącznie dla rozwiązania wyspecyfikowanego, takie jak: zastrzeżone patenty, własnościowe rozwiązania technologiczne, własnościowe protokoły itp., a jedynie te, które stanowią o istocie całości zakładanych rozwiązań technologicznych i posiadają odniesienie w rozwiązaniu równoważnym.

W związku z tym, Wykonawca może zaproponować rozwiązania, które realizują takie same funkcjonalności wyspecyfikowane przez Zamawiającego w inny, niż podany sposób. Za rozwiązanie równoważne nie można uznać rozwiązania identycznego (tożsamego), a jedynie takie, które w porównywanych cechach wykazuje dokładnie tą samą lub bardzo zbliżoną wartość użytkową. Przez bardzo zbliżoną wartość użytkową rozumie się podobne, z dopuszczeniem nieznacznych różnic nie wpływających w żadnym stopniu na całokształt systemu, zachowanie oraz realizowanie podobnych funkcjonalności w danych warunkach, identycznych dla obu rozwiązań, dla których to warunków rozwiązania te są dedykowane. Rozwiązanie równoważne musi zawierać dokumentację potwierdzającą, iż spełnia wymagania funkcjonalne Zamawiającego, w tym wyniki porównań, testów, czy możliwości oferowanych przez to rozwiązanie w odniesieniu do rozwiązania wyspecyfikowanego.

Mając na uwadze powyższe Zamawiający informuje, że w sytuacji, gdy Wykonawca w złożonej ofercie przetargowej nie wykaże, iż proponowane materiały i urządzenia zamienne, inne niż określone w minimalnych wymaganiach, są równoważne pod względem konstrukcji, parametrów technicznych, jakościowych i funkcjonalnych oraz ich przeznaczenia, spowoduje to uznanie przez Zamawiającego, że złożona oferta nie odpowiada treści SIWZ w zakresie opisu przedmiotu zamówienia i zostanie z niniejszego postępowania przetargowego odrzucona.

Jeśli w opisach niniejszego OPZ występują: normy, europejskie oceny techniczne, aprobaty, specyfikacje techniczne lub produkty referencyjne, o których mowa w art. 30 ust. 1 pkt 2 i ust. 3 ustawy PZP należy to traktować jedynie, jako źródła referencyjne i pomoc w opisie przedmiotu zamówienia.

#### **DOSTAWA I INSTALACJA**

Wszystkie urządzenia wskazane w OPZ muszą być dostarczone w zadeklarowanym w ofercie terminie oraz ilościach do odpowiednich Szkół wskazanych w tabeli zbiorczej w OPZ. Urządzenia muszą być w obecności Dyrektora Szkoły lub upoważnionej osoby wypakowane z oryginalnych opakowań i zainstalowane w siedzibie Szkół, w miejscu wskazanym przez Dyrektora Szkoły lub upoważnionego pracownika. W ramach dostawy sprzętu audiowizualnego Zamawiający wymaga instruktarzu/szkolenia nauczycieli obsługujących zestawy multimedialne, monitory, tablice, projektory i pozostały sprzęt. Komputery i Laptopy muszą być zainstalowane i gotowe do pracy. Po instalacji i konfiguracji sprzętu, Wykonawca wykona pierwsze uruchomienie i podstawowe testy połączeń. Pozytywny wynik testów będzie podstawą podpisania protokołu odbioru.